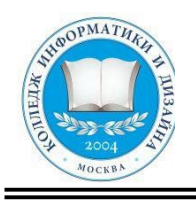

# **«КОЛЛЕДЖ ИНФОРМАТИКИ И ДИЗАЙНА» Профессиональное образовательное частное**

**учреждение**

**Приложение 6.33** к ОП СПО по специальности 54.02.01 Дизайн (по отраслям)

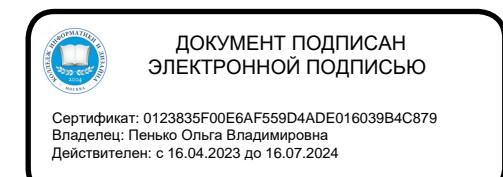

**УТВЕРЖДАЮ** Директор ПОЧУ «КИД» О.В. Пенько  $\frac{1}{88}$ м $\frac{30}{29}$  » августа 2022 г.

### **ФОНД ОЦЕНОЧНЫХ СРЕДСТВ**

**ПМ.01 Разработка художественно-конструкторских (дизайнерских) проектов промышленной продукции, предметно-пространственных комплексов Специальность СПО: 54.02.01 Дизайн (по отраслям)** 

**на базе основного общего образования на** 

Форма обучения в последний принадательно по податально очная

(очная, заочная, очно-заочная)

### ОДОБРЕНА

Предметно-цикловой комиссией общих гуманитарных и социальноэкономических, математических и общих естественнонаучных профессиональных дисциплин

Разработан на основе Федерального государственного образовательного стандарта среднего профессионального образования 54.02.10 Дизайн (по отраслям)

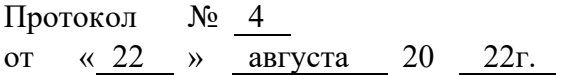

Председатель предметно-цикловой комиссии общих гуманитарных и социальноэкономических, математических и общих естественнонаучных профессиональных дисциплин

Заместитель директора по учебнометодической работе

/ Н. В. Чёрная *редерва* / В.А. Рыбцова (Подпись) (Ф.И.О.) (Подпись) (Ф.И.О.)

Составители: Черокова Анна Владимировна, Курепина Анна Романовна

Ф.И.О., ученая степень, звание, должность, место работы

## **Содержание**

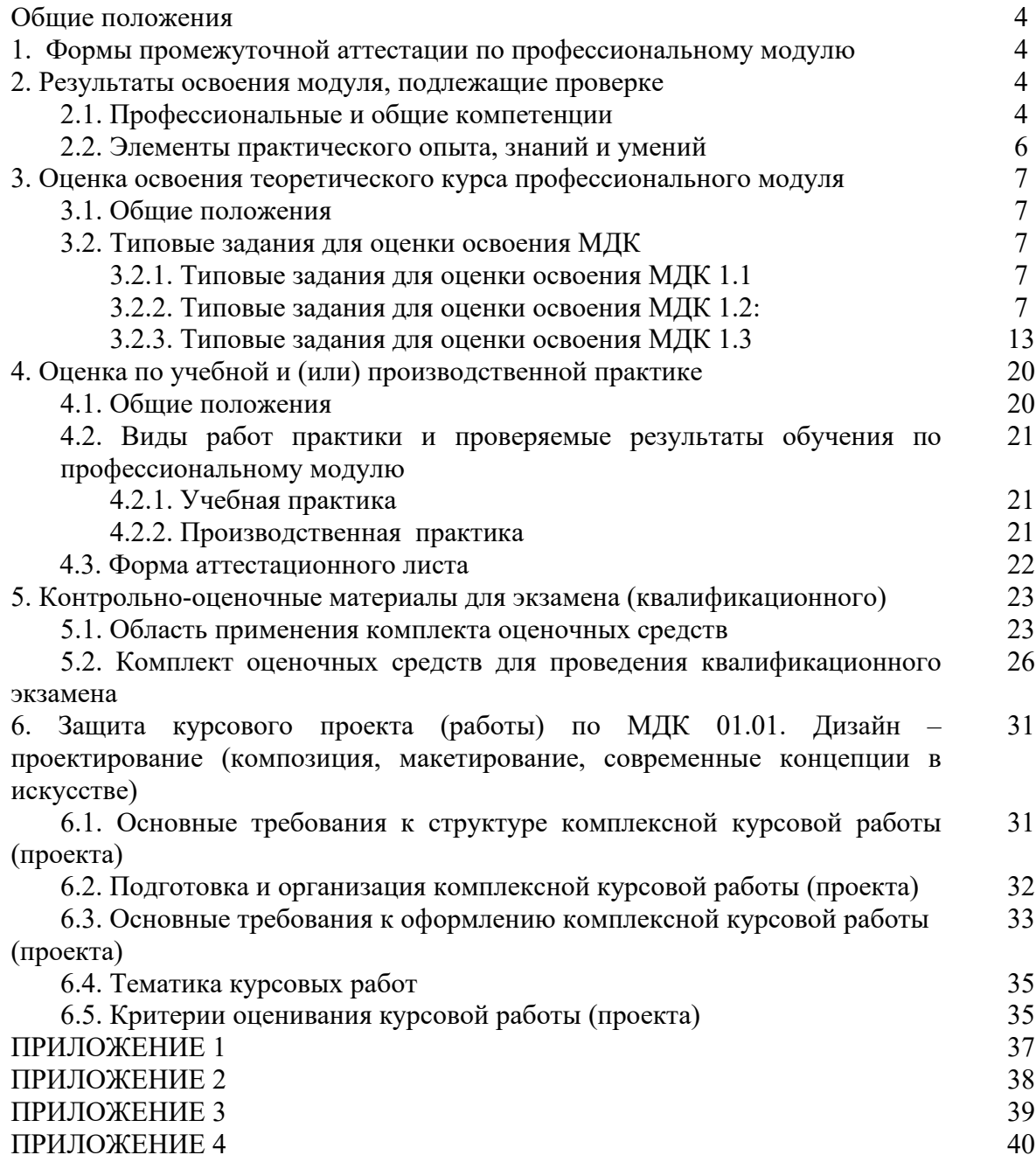

### **Общие положения**

Результатом освоения профессионального модуля является готовность обучающегося к выполнению вида профессиональной деятельности *Разработка художественноконструкторских (дизайнерских) проектов промышленной индустрии, предметнопространственных комплексов* и составляющих его профессиональных компетенций, а также общие компетенции, формирующиеся в процессе освоения ОПОП в целом.

Формой аттестации по профессиональному модулю является экзамен (квалификационный). Итогом экзамена является однозначное решение: «вид профессиональной деятельности освоен / не освоен».

### **1. Формы промежуточной аттестации по профессиональному модулю**

Таблица 1

Таблица 2

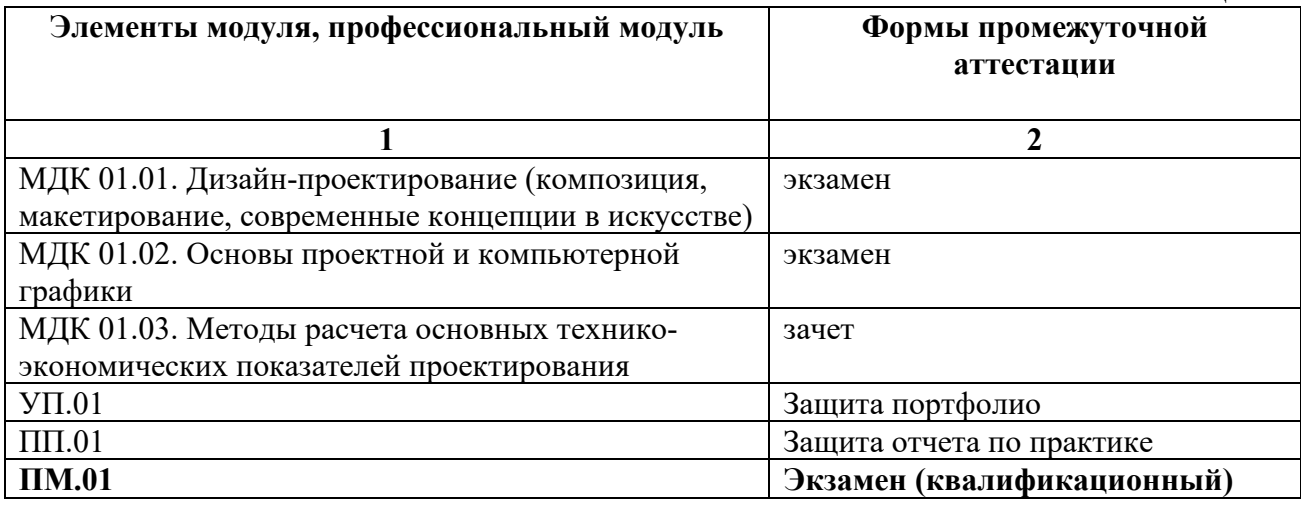

### **2. Результаты освоения модуля, подлежащие проверке**

### **2.1. Профессиональные и общие компетенции**

В результате контроля и оценки по профессиональному модулю осуществляется комплексная проверка следующих профессиональных и общих компетенций:

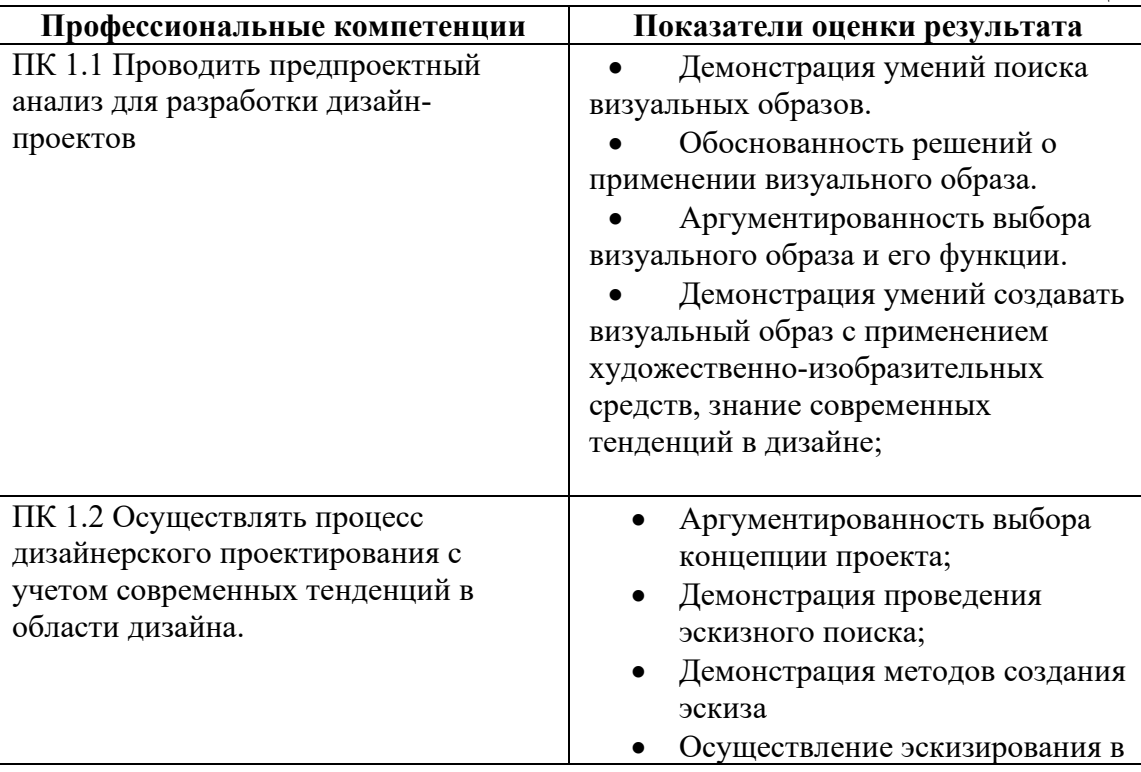

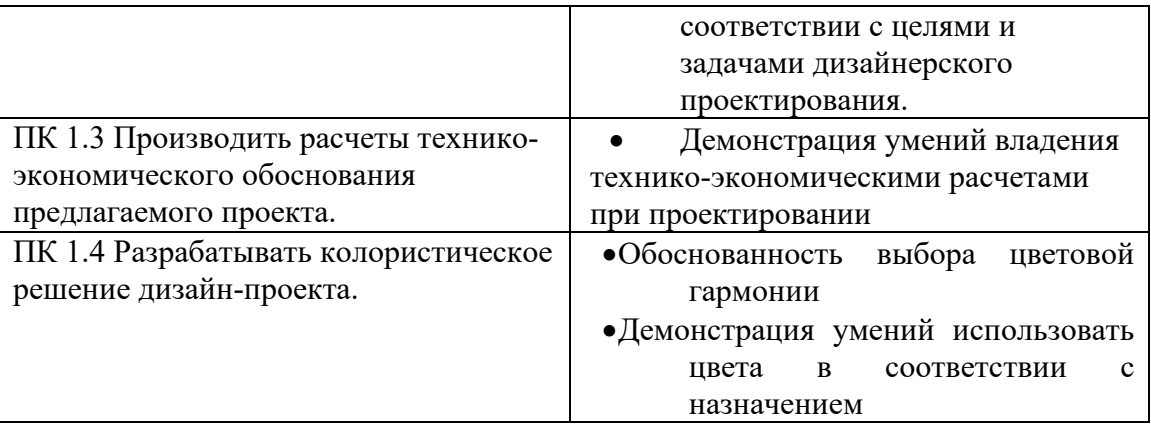

Таблица 3

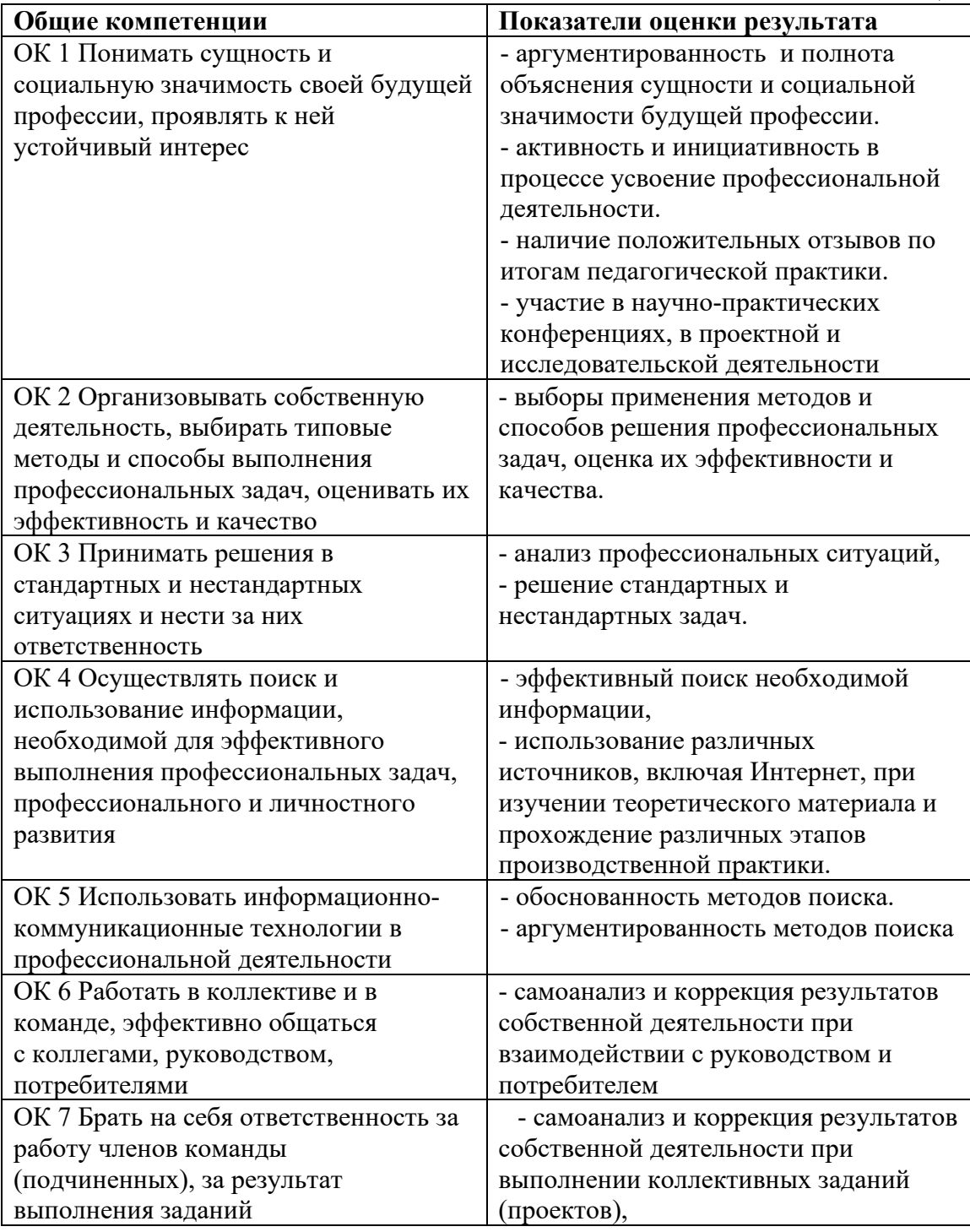

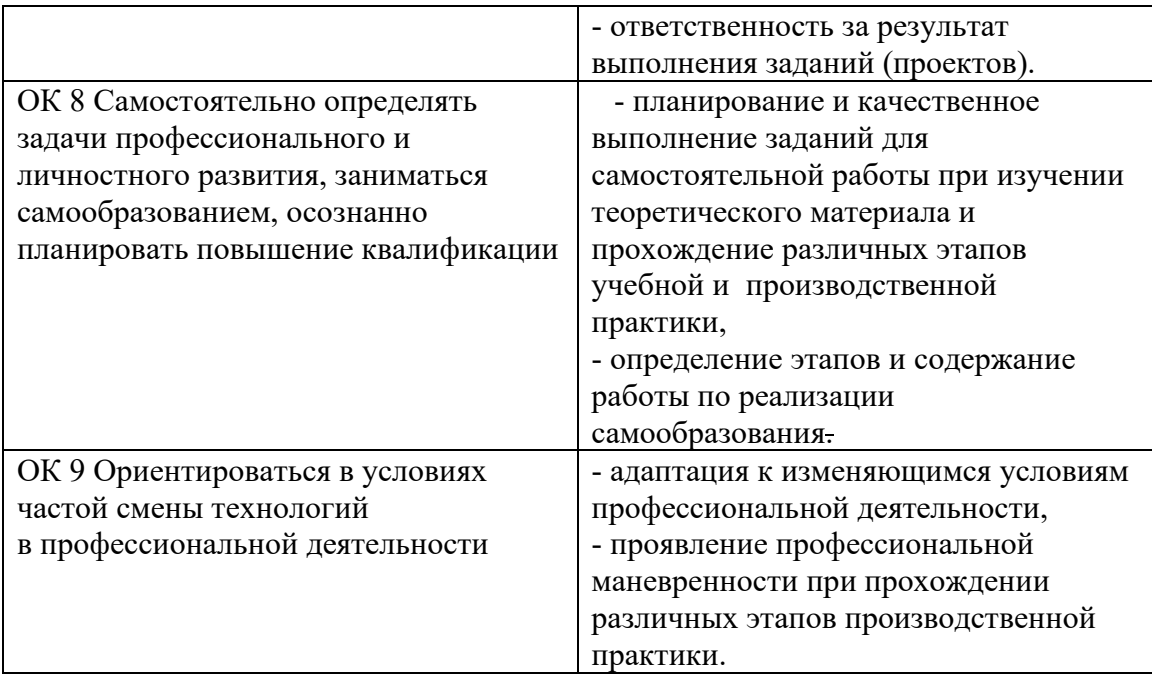

### **2.2. Элементы практического опыта, знаний и умений**

Таблина 4

Перечень элементов практического опыта, знаний и умений, подлежащих текущему контролю и промежуточной аттестации

### **«Иметь практический опыт – уметь – знать»**

В результате изучения профессионального модуля обучающийся должен: **иметь практический опыт:** 

**ПО 1.** Разработки дизайнерских проектов

**уметь:**

**У1.** проводить проектный анализ;

**У2.** разрабатывать концепцию проекта

**У3.** выбирать графические средства в соответствии с тематикой и задачами проекта;

**У4.** выполнять эскизы в соответствии с тематикой проекта;

**У5.** создавать целостную композицию на плоскости, в объеме и пространстве, применяя известные способы построения формообразования;

реализовывать творческие идеи в макете;

**У6.** использовать преобразующие методы стилизации и трансформации для создания новых форм;

**У7**.создавать цветовое единство в композиции по законам колористики;

**У8.** производить расчеты основных технико-экономических показателей проектирования

### **знать:**

**З1.** теоретические основы композиционного построения в графическом и в объемнопространственном дизайне;

**З2.** законы формообразования;

**З3.** систематизирующие методы формообразования (модульность и комбинаторику);

- **З4.** преобразующие методы формообразования (стилизацию и трансформацию);
- **З5.** законы создания цветовой гармонии
- **З6.** технологию изготовления изделия;

**З7.** принципы и методы эргономики

### **3. Оценка освоения теоретического курса профессионального модуля 3.1. Общие положения**

Основной целью оценки теоретического курса профессионального модуля является оценка умений и знаний.

Оценка теоретического курса профессионального модуля осуществляется с использованием следующих форм и методов контроля**: Тестирование**.

Оценка теоретического курса профессионального модуля предусматривает использование накопительной системы оценивания.

### **3.2. Типовые задания для оценки освоения МДК**

**3.2.1. Типовые задания для оценки освоения МДК 1:**

**Практическое задание №1. Выполнение композиций на основе декоративнопластической моделировки формы. Орнаментизация и стилизация объектов с использованием различных графических средств**

### **Задание:**

сбор и анализ материала по орнаментизации;

выбор объекта стилизации и орнаметизации (животные, растения, насекомые)

художественно-графическое решение объекта (пластическое и силуэтное решение объекта, цветовая гамма)

#### **Практическое задание №2. Подготовить три различных варианта концептуального решения корпоративной символики на заданную тему.**

**Задание:** По заданной преподавателем теме подготовить три концептуальных решения, содержащие:

- эскиз товарного знака;
- фирменный шрифт;
- цветовое решение;
- письменное обоснование концепции.

Проверяемые результаты обучения: У1 У2 У3 У4 У5 У6 У7З1 З2 З5

### **3.2.2. Типовые задания для оценки освоения МДК 2:**

### **Практическое задание №1. Создание художественно-образных композиций с учетом проектной тематики**

**Задание:** Разработка концепции графических элементов

- элементов графического производства
- упаковка (упаковочная бумага, пакеты, коробки)
- сувенирная продукция (майки, сумки)

### **Практическое задание №2. Тест**

### **Задание #1**

*Вопрос:* Какой инструмент создает в векторном объекте эффект контура?

### *Выберите один из 4 вариантов ответа:*

- 1) **is**
- $2)$   $\Box$
- $3)$   $\Box$
- 
- $(4)$   $\mathbb{P}^p$

### **Задание #2**

### *Вопрос:*

### **Какой инструмент выполняет следующие функции?**

Используется для выполнения любого типа заливки (равномерной, градиентной, шаблоном, текстурой или узором PostScript) внутренней области векторного объекта.

*Выберите один из 4 вариантов ответа:*

- r. 1)
- °⊾ 2)
- 3)  $\frac{53}{2}$
- $4)$   $\Delta$

### **Задание #3**

*Вопрос:* Какой инструмент создаёт в векторном объекте эффект Оболочки (Envelope).

### *Выберите один из 4 вариантов ответа:*

- 1) <sup>髓</sup>
- $2)$   $\infty$
- $3) \Box$
- $4)$

### **Задание #4**

#### *Вопрос:* **Какая группа инструментов относится к интерактивным?**

*Выберите один из 4 вариантов ответа:*

Ξ, 1) 吗 2) 3) Ï۶,  $4)$ 

**Задание #5** *Вопрос:*

Даны 2 фигуры:

В результате выполнения логической операции была получена фигура:  $\Box$ Какие логические операции могли быть использованы?

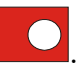

*Выберите несколько из 4 вариантов ответа:*

- 1) Исключить
- 2) Передние минус задние
- 3) Задние минус передние
- 4) Пересечение

**Задание #6** *Вопрос:* Даны 2 фигуры: .

В результате выполнения логической операции была получена фигура: . Какая логическая операция могла быть использована?

*Выберите один из 4 вариантов ответа:*

- $_{1}$   $\blacksquare$
- $_{2)}$   $\Box$
- 團 3)
- 4) 目

# **Задание #7**

*Вопрос:*

Даны 2 фигуры: зеленый прямоугольник и красный круг .

В результате выполнения логической операции была получена фигура: . Какая логическая операция могла быть использована?

### *Выберите один из 4 вариантов ответа:*

 $1)$   $\Box$  $_{2)}$  + 3) ₽  $(4)$ 

**Задание #8**

*Вопрос:*

Даны 2 фигуры: зеленый прямоугольник и красный шестиугольник В результате выполнения логической операции была получена фигура  $\blacktriangledown$ Какая логическая операция была использована?

*Выберите один из 4 вариантов ответа:*

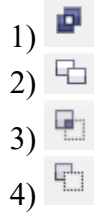

**Задание #9**

*Вопрос:*

Даны 2 фигуры: .

В результате применения инструмента были получены следующие фигуры

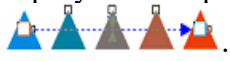

Какой инструмент был применен?

*Выберите один из 4 вариантов ответа:*

- 'L. 1)
- 2)
- 呁 3)
- ギ 4)

## **Задание #10**

### *Вопрос:*

Выделенный объект находится в режиме поворота и наклона. Можно ли инструментом Pick (Выбор) создать копию, во время поворота этого объекта?

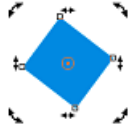

*Выберите один из 5 вариантов ответа:*

- 1) Да, если при повороте щелкнуть правой клавишей мыши.
- 2) Да, если при повороте щелкнуть колесиком мыши.
- 3) Да, если при повороте удерживать клавишу [Shift].
- 4) Да, если при повороте удерживать клавишу [Ctrl].
- 5) Нет, нельзя

## **Задание #11**

*Вопрос:*

Какой кнопкой мыши можно выбрать цвет обводки (контура) на палитре цветов? *Выберите один из 4 вариантов ответа:*

- 1) Левой
- 2) Правой
- 3) Левой и правой одновременно
- 4) Колесиком

## **Задание #12**

*Вопрос:*

Вы преобразовали базовую фигуру Прямоугольник в кривые ( Convert to Curves). Сможете ли Вы одним движением скруглить углы такого прямоугольника? *Выберите один из 4 вариантов ответа:*

1) Да, с помощью инструмента Shape (Форма) ;

- 2) Да, с помощью функций на панели свойств для выделенного Прямоугольника;
- 3) Нет, этого нельзя делать с этой кривой
- 4) Да, с помощью инструмента Free Transform (Свободного пребразования)

### **Задание #13**

*Вопрос:*

Как преобразовать обводку в область заливки и закрасить напр. градиентной заливкой?

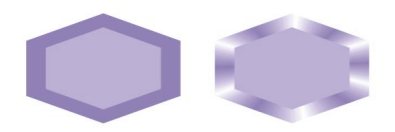

*Выберите один из 4 вариантов ответа:*

1) Это невозможно сделать

2) Можно Разъединить объект (Arrange - Break Apart /Упорядочить - Разъединить) и применить к "бывшей" обводке градиентную заливку

3) Можно в меню Arrange (Упорядочить) выбрать команду Convert Outline to Object (Преобразовать абрис в объект) и к "бывшей" обводке применить градиентную заливку

4) Можно выполнить команду Упорядочить - Разблокировать объект (Arrange - Unlock Object) и к абрису применить градиентную заливку

### **Задание #14**

*Вопрос:*

Какие режимы просмотра (Вид/View) существуют в программе CorelDraw? Выберите три правильных ответа

*Выберите несколько из 4 вариантов ответа:*

1) Wireframe (Каркас);

2) Pixel Preview (Просмотр пикселей);

3) Enhanced (Расширенный)

4) Draft (Черновой)

### **Задание #15**

*Вопрос:*

Можно ли изменить количество сторон у уже нарисованного многоугольника? *Выберите один из 4 вариантов ответа:*

1) Нет, количество сторон выбирается заранее;

2) Да, на панели свойств в поле Number of Points on Polygon (Число вершин или строн многоугольника)

3) Да, с помощью клавиш "**+**" или "**-**"

4) Да, с помощью клавиш: **[** , **]**

### **Задание #16**

*Вопрос:*

Можно ли редактировать содержимое контейнера Фигурной обрезки (Power Clip)?

#### *Выберите один из 4 вариантов ответа:*

1) Да, выбирая команду Effects - Power Clip - Edit Contents (Эффекты - Фигурная обрезка-Редактировать содержимое)

2) Да, выбирая команду Effects - Power Clip - Edit Container (Эффекты - Фигурная обрезка-Редактировать контейнер)

3) Да, выбирая команду Arrange - Break Container (Упорядочить - Разъединить контейнер) 4) Да, выбирая команду Effects-Power Clip - Extract Contents (Эффекты - Фигурная обрезка - Извлечь содержимое

### **Задание #17**

*Вопрос:*

В СorelDraw была получена фигура. Укажите порядок действий

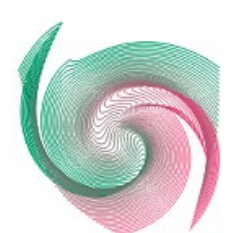

*Укажите порядок следования всех 4 вариантов ответа:*

- \_\_ Выбрать инструмент Интерактивное искажение
- Нарисовать 2 кривых разного цвета на расстоянии друг от друга
- \_\_ Выполнить кручение
- Применить к изображению Интерактивное перетекание

### **Задание #18**

#### *Вопрос:*

Необходимо вызвать диалоговое окно для редактирования параметров абриса. Щелчками мыши укажите области вызова данного диалогового окна.

*Укажите место на изображении:*

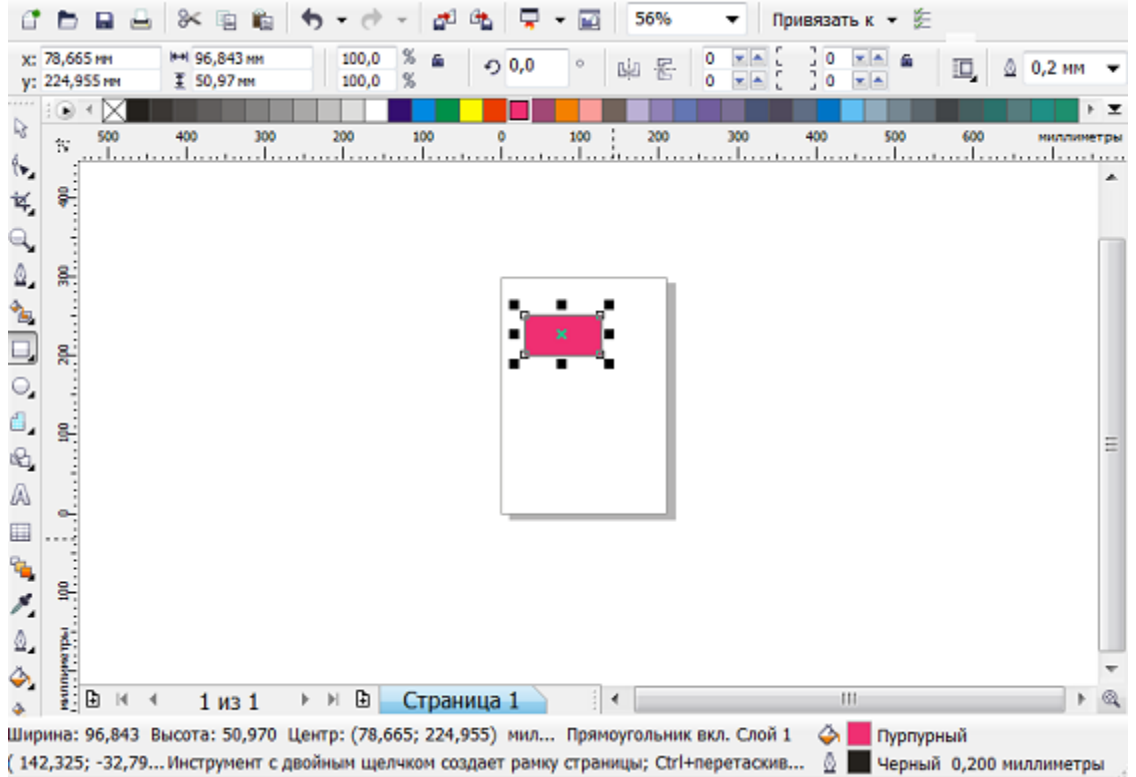

### **Задание #19**

*Вопрос:*

Укажите соответствие инструмента и указанных функций, которые он выполняет *Укажите соответствие для всех 4 вариантов ответа:*

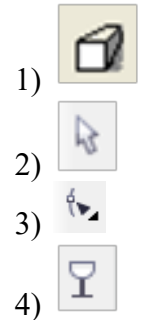

Выделение одного или нескольких объектов, перемешение выбранного объекта, трансформация объекта (трансформация, наклон).

Используется для обработки контуров Безье. Вторая функция инструмента - выделение произвольных текстовых символов в блоке текста с целью их одновременного форматирования.

Регулирует уровень прозрачности по одному из следующих законов: равномерному, градиентному, с использованием шаблона или текстуры.

\_\_ Создаёт в векторном объекте эффект выдавливания

Проверяемые результаты обучения: У1У2 У3 У6 У7 З2 З3 З5 З6 З7

### **3.2.3. Типовые задания для оценки освоения МДК3: Практическое задание №1.**

Определить, какое из изделий целесообразнее всего включить в производственную программу.

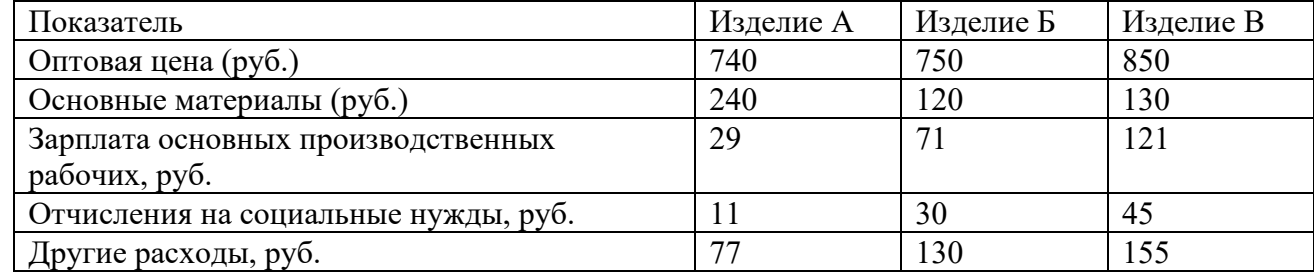

### **Практическое задание №2.**

На основе приведенных данных определить точку безубыточности для продукта «Метель» Предприятие производит 5 видов продукции. Об этом производстве известно следующее: Издержки на коммунальные услуги и зарплату администрации предприятия составляют 150000 руб.

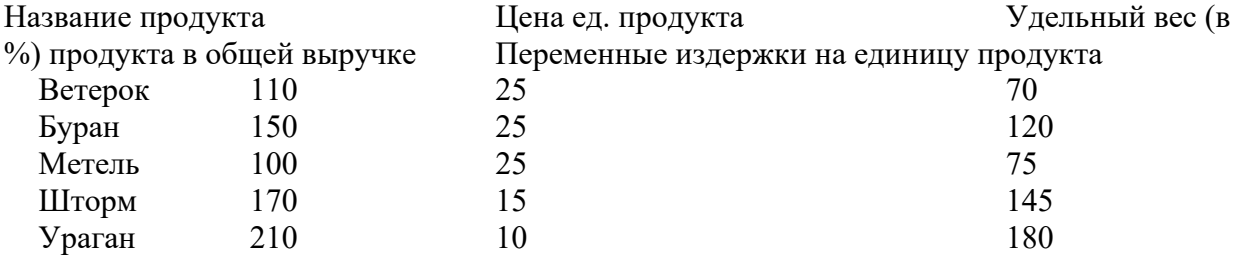

### **Практическое задание №3.**

Известны следующие данные:

- 1. Затраты на производство изделия:
- сырье и материалы 220 руб.
- топливо и электроэнергия 30 руб.
- основная зарплата производственных рабочих- 80 руб.
- дополнительная зарплата производственных рабочих 15 % к основной зарплате;
- единый социальный налог  $26\%$ ;
- расходы на эксплуатацию оборудования 100% основной заработной платы производственных рабочих;
- цеховые расходы 60% основной заработной платы производственных рабочих;
- общезаводские расходы 50% основной заработной платы производственных рабочих.
- 2. Внепроизводственные расходы 1,5% производственной стоимости.
- 3. Рентабельность производства изделия 15%.
- 4. Ставка акциза 12% отпускной цены производителя.

Определить размер акциза в руб.

### **Практическое задание №4.**

Определить оптовую (отпускную) цену на товар, если себестоимость его выпуска – 600 руб. за единицу, приемлемая для производителя рентабельность – 20% к затратам, ставка акциза – 15%, ставка НДС – 18%.

### **Практическое задание №5.**

Рассчитать оптовую цену изделия, если отчисления на заработную плату на изделие по нарядам составляют 1620 руб;, за непрерывный стаж работы - 20%, отчисления на социальное страхование – 26%, районный коэффициент 40%. Накладные расходы 90%. Рентабельность изделия 20%. Цена материала для изготовления изделия 2380 руб., вес изделия - 0,54 кг.

### **Практическое задание №6.**

### **Тест**

1. Какие из перечисленных позиций входят в состав основных производственных фондов

1) здания

- 2) незавершенное производство
- 3) машины и оборудование
- 4) транспортные средства
- 5) хозяйственный инвентарь
- 6) готовая продукция

2. Установленный годовой процент погашения стоимости основных фондов - это

- 1) норма амортизации
- 2) норма восстановления
- 3) норма дисконтирования
- 4) норма сохранения

3. По функциональному назначению основные фонды делятся на

- 1) производственные и непроизводственные
- 2) активные и пассивные
- 3) собственные и арендованные
- 4) непроизводственные и заемные

4. Что из перечисленного НЕЛЬЗЯ квалифицировать как капитал ?

- 1) Машина такси
- 2) Инструменты и оборудование
- 3) Железная руда
- 4) Деньги в банке
	- 5. Труд работника оплачивается в размере месячного оклада 41500 рублей. Рассчитать размер НДФЛ. В ответе единицы измерения не указывать.

### *Запишите число:* \_\_\_\_\_\_\_\_\_\_\_\_\_\_\_\_\_\_\_\_\_\_\_\_\_\_\_

6. Объем реализованной продукции за квартал - 60 000 руб.Средний остаток оборотных средств 20000. Рассчитать период оборота. Единицы измерения не указывать.

*Запишите число:* \_\_\_\_\_\_\_\_\_\_\_\_\_\_\_\_\_\_\_\_\_\_\_\_\_\_\_

7. Как измениться цена товара, равная на текущий момент 24 рублям, если общие постоянные издержки равны 1400 руб., переменные издержки на единицу товара составляют 20 рублей, а точка безубыточности равна 280?

1) увеличится на 2 руб.

2) уменьшится на 1 руб.

3) уменьшится на 3 руб.

4) уменьшится на 2 руб.

5) увеличится на 3 руб.

6) увеличится на 1 руб.

### 8. Точка безубыточности - это

1) минимальный объём производства продукции, при котором расходы будут компенсированы доходами, а при производстве и реализации каждой последующей единицы продукции предприятие начинает получать прибыль.

2) минимальный объём реализации продукции, при котором расходы будут компенсированы доходами, а при производстве и реализации каждой последующей единицы продукции

3) минимальный объём производства и реализации продукции, при котором расходы будут компенсированы доходами, а при производстве и реализации каждой последующей единицы продукции предприятие начинает получать прибыль.

4) максимальный объём производства продукции, при котором расходы будут компенсированы доходами, а при производстве и реализации каждой последующей единицы продукции

5) максимальный объём производства и реализации продукции, при котором расходы будут компенсированы доходами, а при производстве и реализации каждой последующей единицы продукции предприятие начинает получать прибыль.

6) максимальный объём реализации продукции, при котором расходы будут компенсированы доходами, а при производстве и реализации каждой последующей единицы продукции

9. Сертификация предусматривает

1) развитие сервиса

2) обеспечение конкурентоспособности продукции

3) проведение типовых испытаний

4) государственный надзор

10. Определить продолжительность технологического цикла при параллельном выполнении 3-х операций продолжительностью 2, 9 и 5 мин. для партии из 150 деталей (размер транспортной партии 10 деталей). В ответе единицы измерения (минуты) не указывать.

*Запишите число:* \_\_\_\_\_\_\_\_\_\_\_\_\_\_\_\_\_\_\_\_\_\_\_\_\_\_\_

### **Практическое задание №7.**

**Тест**

1. Предложение показывает

1) количество продукта, которое производитель желает произвести и предложить к продаже на рынке по конкретной цене в течение определенного периода времени 2) количество продукта, которое готовы приобрести покупатели и, которое готовы предложить к продаже производители по некоторой цене устраивающей обоих 3) количество продукта, которое потребители готовы и в состоянии купить по некоторой цене из возможных в течение определенного периода времени цен

4) количество продукта, которое производитель желает и способен произвести и предложить к продаже на рынке по каждой конкретной цене из ряда возможных цен в течение определенного периода времени

- 2. Порядок согласования, утверждения и регистрации технических условий включен в
- 1) ГОСТ Р 1.5-92
- 2) ГОСТ Р 1.4-92
- 3) ГОСТ Р 1.3-92
- 4) ГОСТ Р 1.2-92
- 5) ГОСТ Р 1.0-92
	- 3. Расценка за единицу продукции при норме 120 ед. 40 руб. Свыше 120 ед. расценка увеличивается на 10%. Фактически изготовлено 140 ед. Рассчитать размер заработной платы. Пример ответа: 1211,45

*Запишите число:* \_\_\_\_\_\_\_\_\_\_\_\_\_\_\_\_\_\_\_\_\_\_\_\_\_\_\_

4. На размер реальной заработной платы влияют

- 1) процент за использование кредита
- 2) ставки налогов
- 3) возможность безналичного расчета

4) цены

5. Определить норму выработки оператора на основе приведенных данных: Время машинной работы - 11 мин.

Время ручной работы - 14 мин.

Время обслуживания рабочего места - 5%.

Время на отдых - 10 %.

Продолжительность рабочей смены 680 мин.

*Запишите число:* \_\_\_\_\_\_\_\_\_\_\_\_\_\_\_\_\_\_\_\_\_\_\_\_\_\_\_

6. Использование коэффициента трудового участия характерно для

- 1) аккордной заработной платы.
- 2) контрактной заработной платы.
- 3) сдельной заработной платы.
- 4) прогрессивной заработной платы.
- 5) коллективной заработной платы

7. Техническая безопасность, в оценке конкурентоспособности, - это

- 1) технико-экономический фактор
- 2) коммерческих фактор
- 3) нормативно-правовой фактор
- 4) морально-этический фактор

8. Потребительский спрос зависит от таких факторов, как …

- 1) величина предложения
- 2) конкуренция среди производителей
- 3) цена товара и доходы населения
- 4) указания правительства и Центрального Банка
	- 9. На линии производственных возможностей рост производства одного вида продукта сочетается
- 1) с ростом производства другого продукта
- 2) с уменьшением производства другого вида продукта
- 3) с постоянным объемом производства другого вида продукта

### 4) с уменьшением цены другого вида продукта

10. Рабочий-повременщик V разряда (тарифная ставка 112,5 руб. в час) отработал в течение месяца 172 часа и сэкономил материалов на 2000 руб. Положением о премировании предусматривается выплата премии в размере 35% от суммы экономии. Рассчитать месячный заработок рабочего.

(НДФЛ и зарплату к выдаче не рассчитывать). Пример ответа: 31211,45 *Запишите число:* \_\_\_\_\_\_\_\_\_\_\_\_\_\_\_\_\_\_\_\_\_\_\_\_\_\_\_

### **Практическое задание №8.**

Определить оптовую (отпускную) цену с учетом НДС, если издержки производства составляют (руб./т.): сырье и материалы – 850, топливо и энергия – 120, заработная плата производственных рабочих с начислениями – 140, цеховые расходы – 160, общехозяйственные расходы – 200, внепроизводственные расходы – 60, расчетная рентабельность продукции –  $16\%$ , налог на добавленную стоимость – 18%.

### **Практическое задание №9.**

Рассчитать розничную цену. Свободная отпускная (оптовая) цена на товар составляет 120 руб., в том числе НДС – 18,3 руб.

1.Товар поступает от производителя непосредственно в торговую организацию. Торговая надбавка 30%.

2. Товар поступает в торговую сеть через одного посредника. Торговая надбавка – 30%, оптовая надбавка – 10%.

Проверяемые результаты обучения: У8

# **КРИТЕРИИ ОЦЕНКИ ВЫПОЛНЕНИЯ СТУДЕНТАМИ ПРАКТИЧЕСКИХ ЗАДАНИЙ**

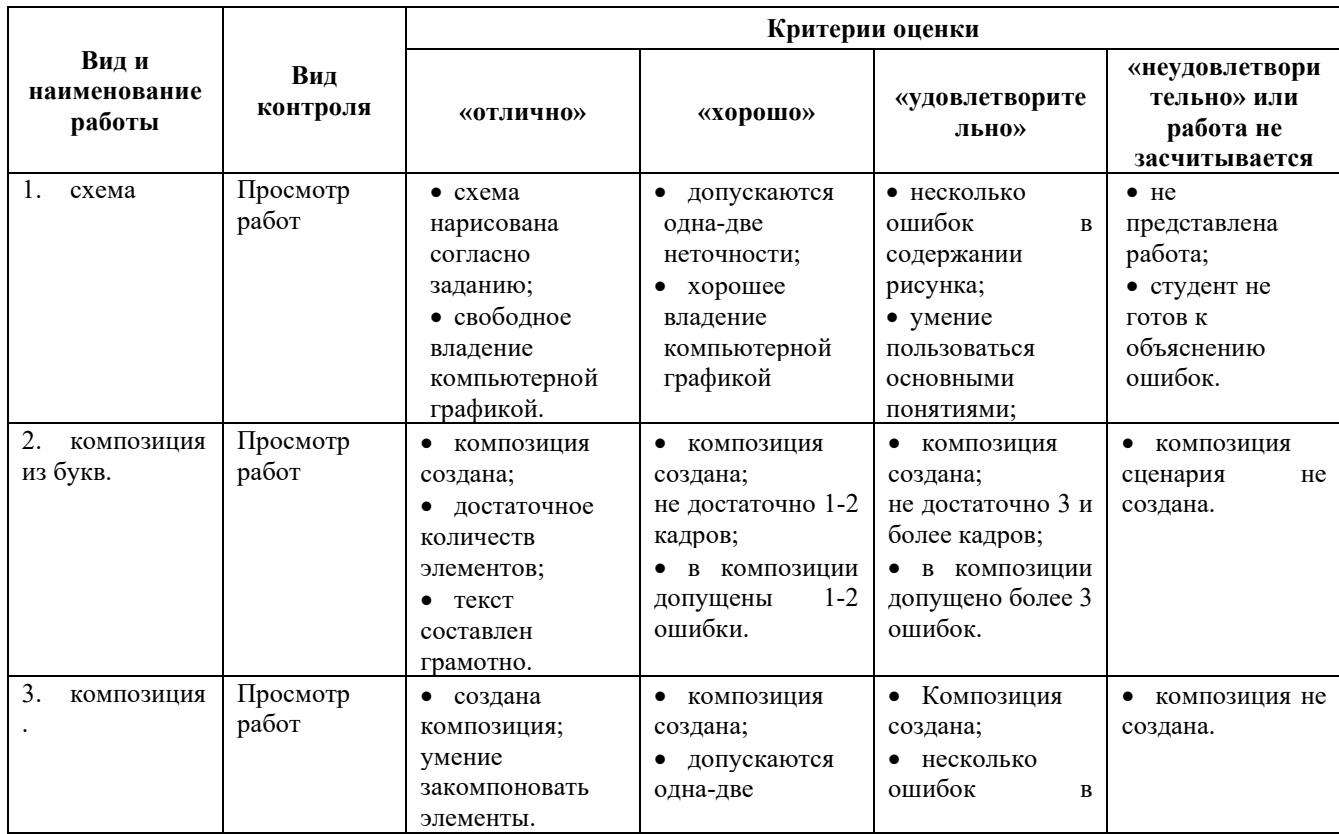

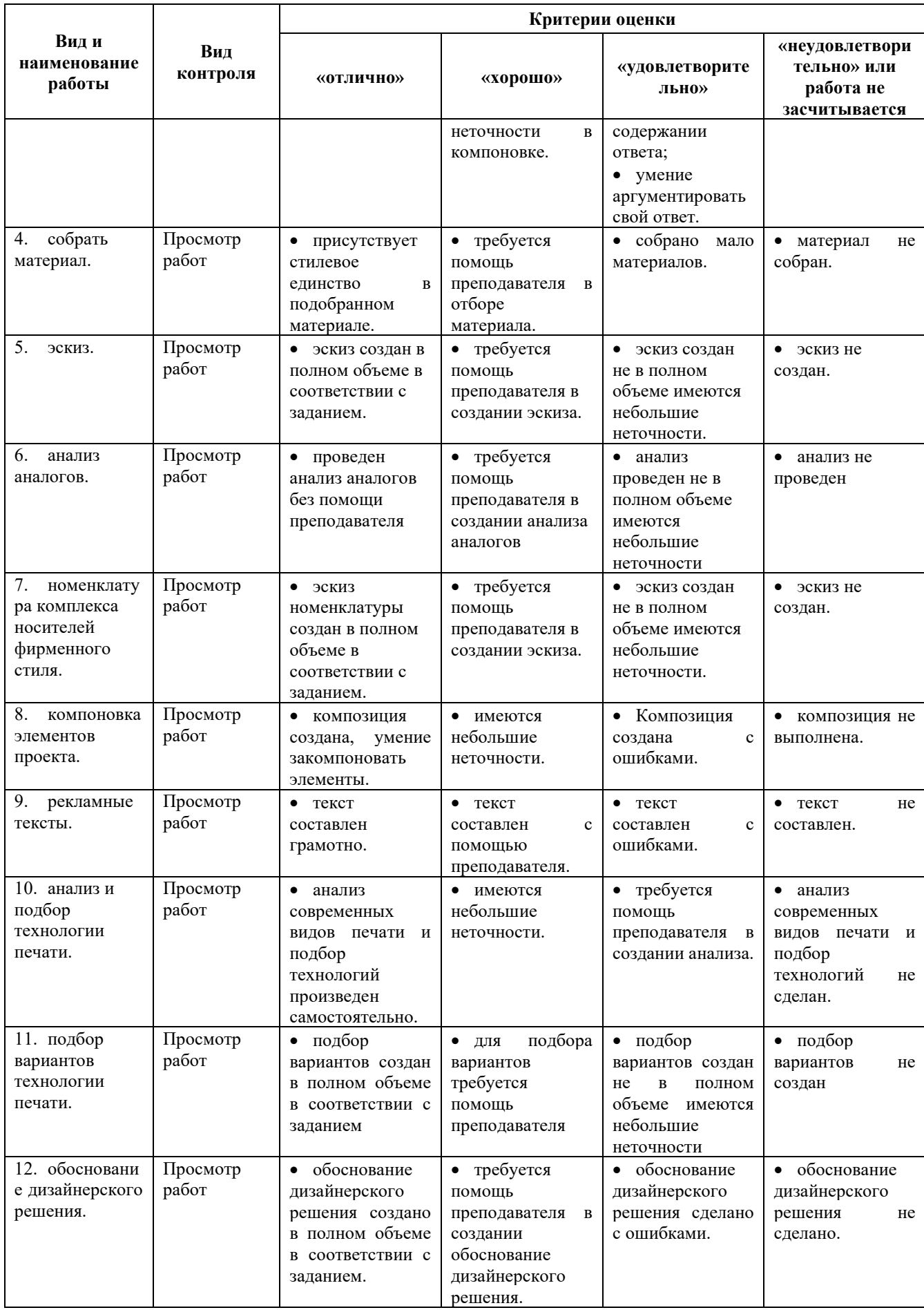

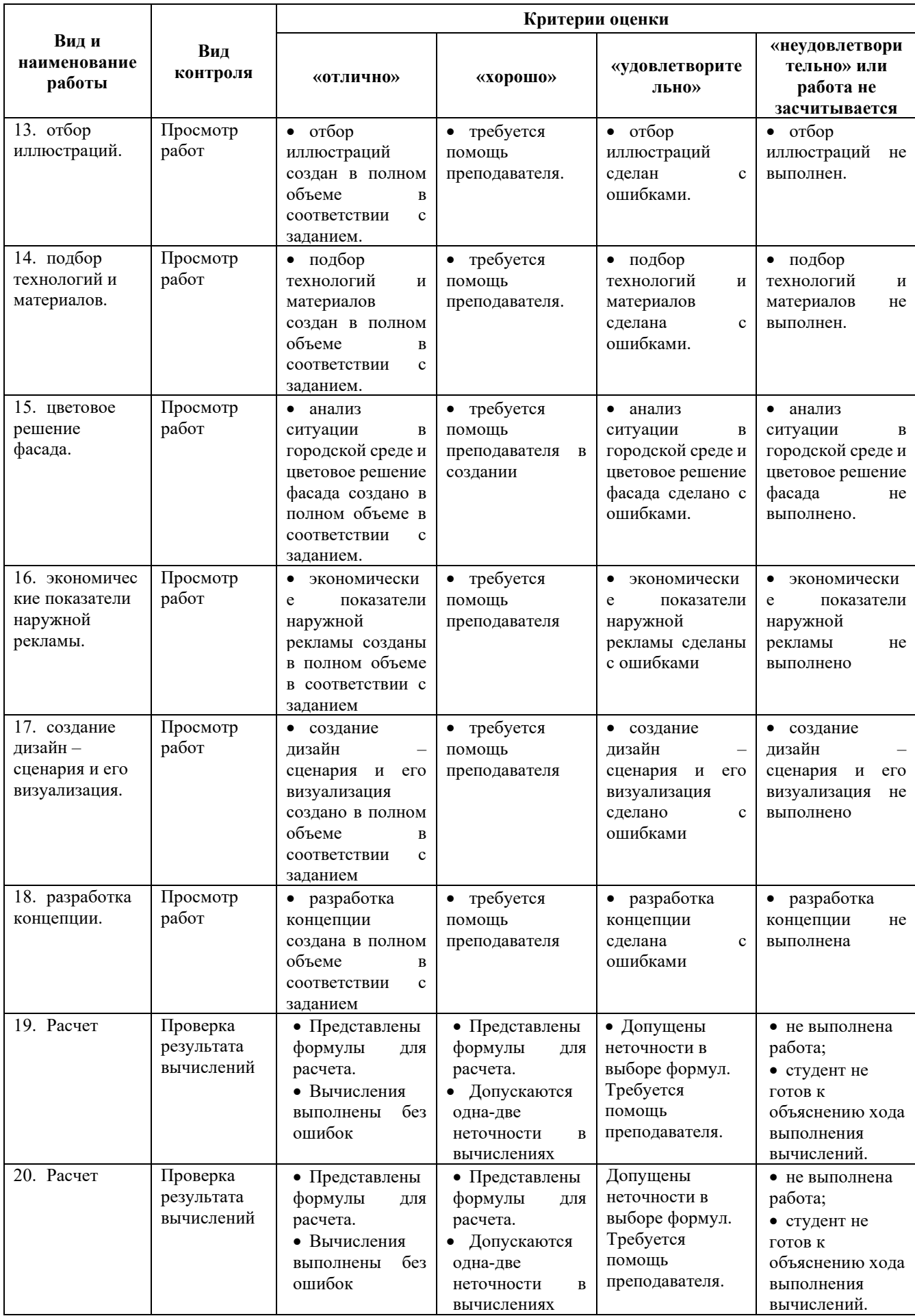

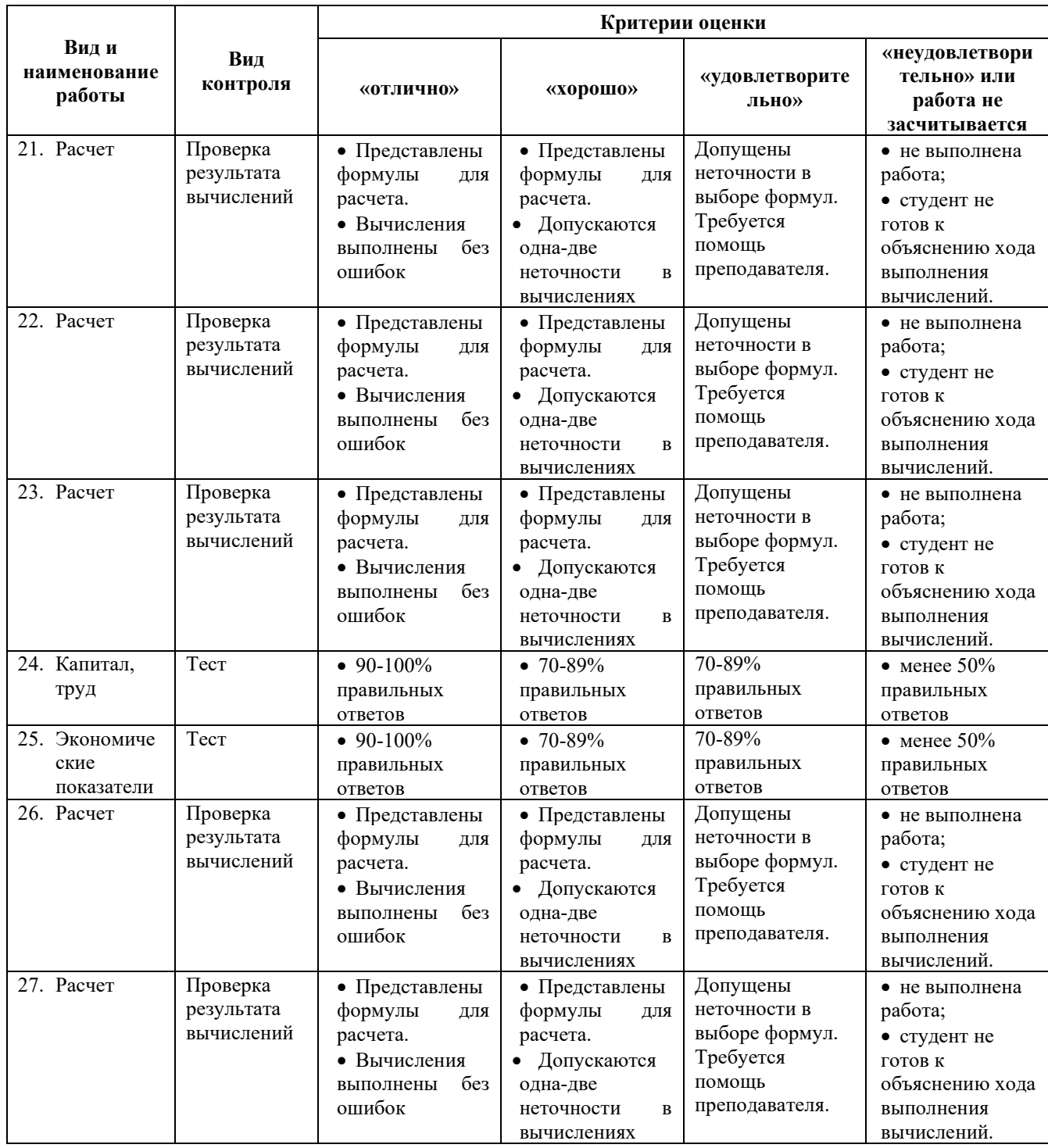

### **4. Оценка по учебной и производственной практике**

#### **4.1. Общие положения**

Целью оценки по учебной и производственной практике является оценка: 1) профессиональных и общих компетенций; 2) практического опыта и умений.

Оценка по учебной и (или) производственной практике выставляется на основании данных аттестационного листа (характеристики профессиональной деятельности обучающегося/студента на практике) с указанием видов работ, выполненных обучающимся

во время практики, их объема, качества выполнения в соответствии с технологией и (или) требованиями организации, в которой проходила практика.

**4.2. Виды работ практики и проверяемые результаты обучения по профессиональному модулю**

### **4.2.1. Учебная практика (при наличии):**

Таблица 4

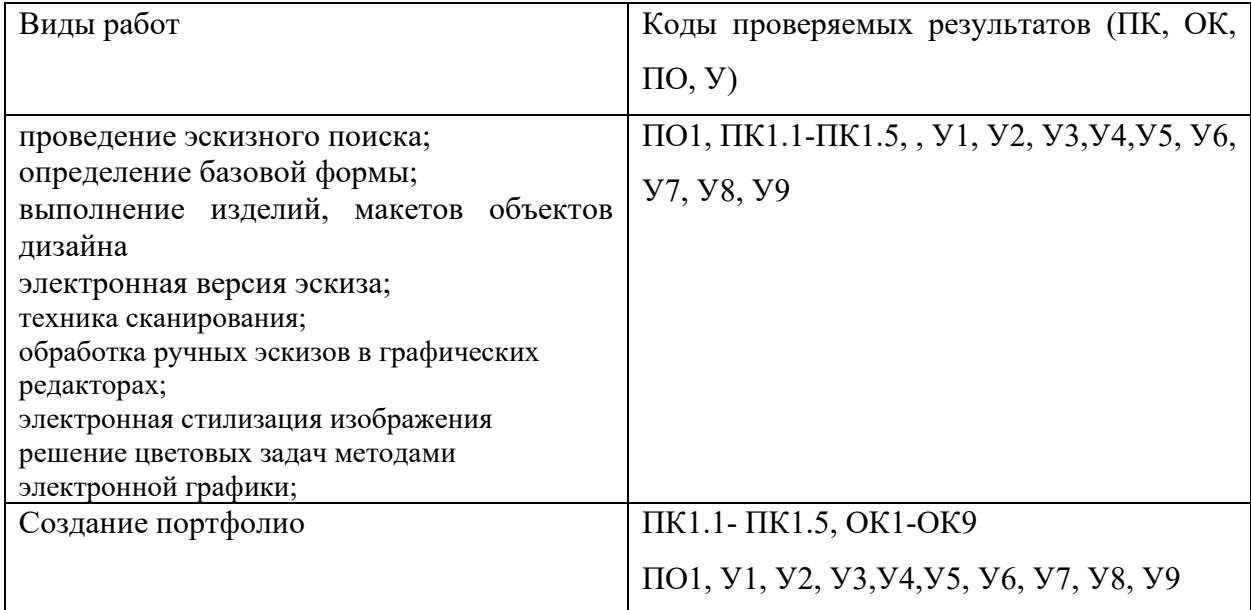

### **4.2.2. Производственная практика (на предприятиях заказчиков):**

Таблица 5

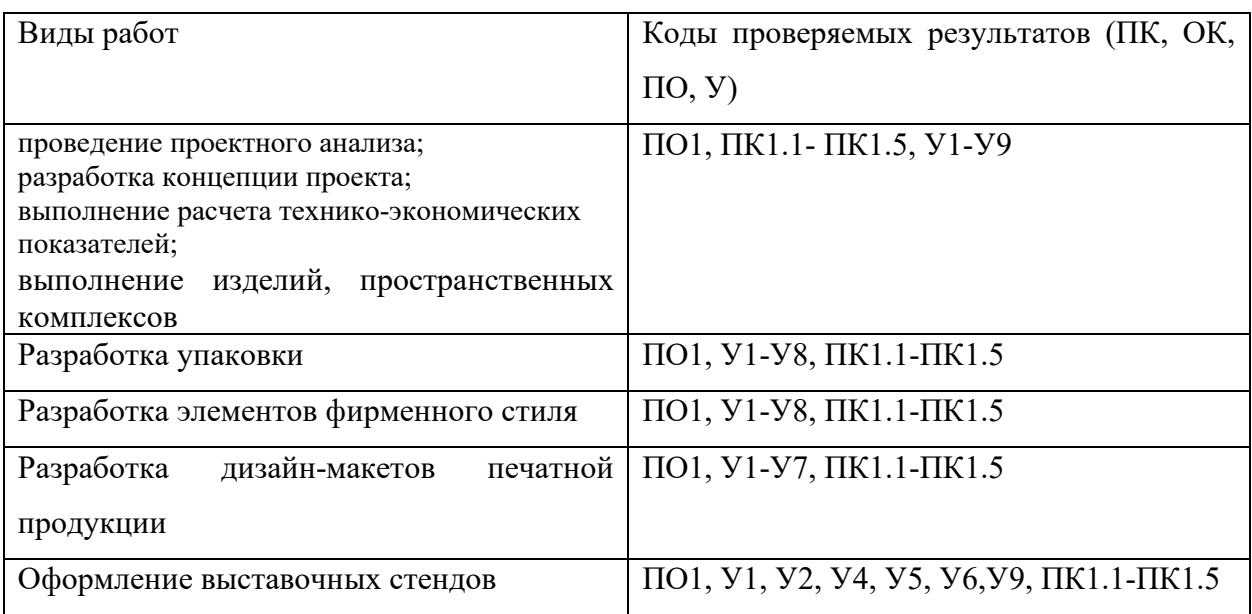

### **4.3. Форма аттестационного листа**

### *Вариант 1*

1. ФИО обучающегося / студента, № группы, специальность / профессия

2. Место проведения практики (организация), наименование, юридический адрес

3. Время проведения практики

4. Виды и объем работ, выполненные обучающимся / студентом во время практики:

\_\_\_\_\_\_\_\_\_\_\_\_\_\_\_\_\_\_\_\_\_\_\_\_\_\_\_\_\_\_\_\_\_\_\_\_\_\_\_\_\_\_\_\_\_\_\_\_\_\_\_\_\_\_\_\_

\_\_\_\_\_\_\_\_\_\_\_\_\_\_\_\_\_\_\_\_\_\_\_\_\_\_\_\_\_\_\_\_\_\_\_\_\_\_\_\_\_\_\_\_\_\_\_\_\_\_\_\_\_\_\_\_

5. Качество выполнения работ в соответствии с технологией и (или) требованиями организации, в которой проходила практика

Дата Подписи руководителя практики,

ответственного лица организации

### *Вариант 2*

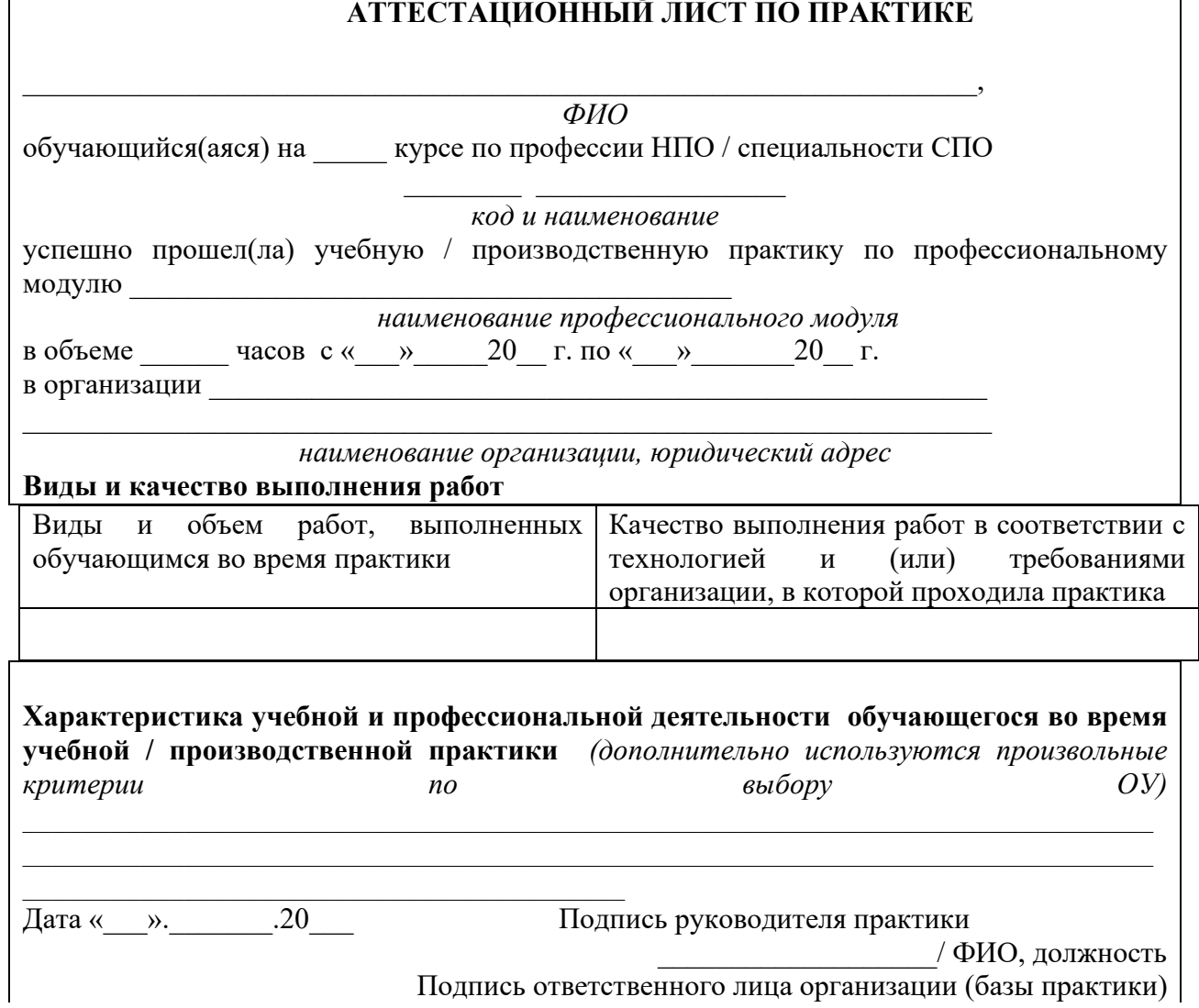

#### **5. Контрольно-оценочные материалы для экзамена (квалификационного)**

#### **5.1. Область применения комплекта оценочных средств**

Комплект оценочных средств предназначен для оценки результатов освоения профессионального модуля.

Экзамен (квалификационный) предназначен для контроля и оценки результатов освоения профессионального модуля **ПМ.01 Разработка художественноконструкторских (дизайнерских) проектов промышленной продукции, предметнопространственных комплексов** специальности СПО: **54.02.01Дизайн**

Экзамен включает:

#### *представление и защиту портфолио, защиту отчета по практике***.**

Итогом экзамена является однозначное решение: «вид профессиональной деятельности освоен / не освоен».

*При выставлении оценки учитывается роль оцениваемых показателей для выполнения вида профессиональной деятельности, освоение которого проверяется. При отрицательном заключении хотя бы по одному показателю оценки результата освоения профессиональных компетенций принимается решение «вид профессиональной деятельности не освоен». При наличии противоречивых оценок по одному тому же показателю при выполнении разных видов работ, решение принимается в пользу студента.* Таблица 1

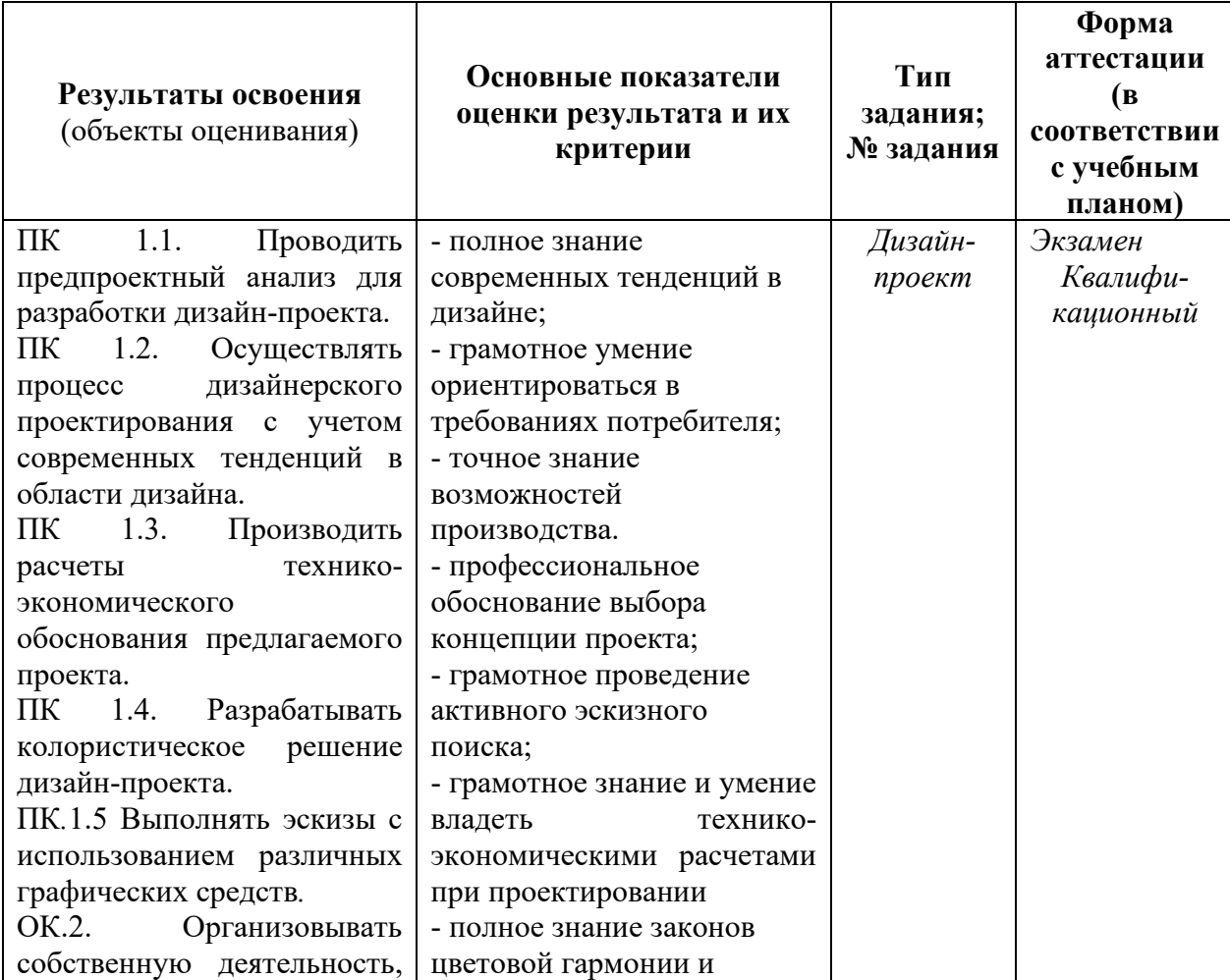

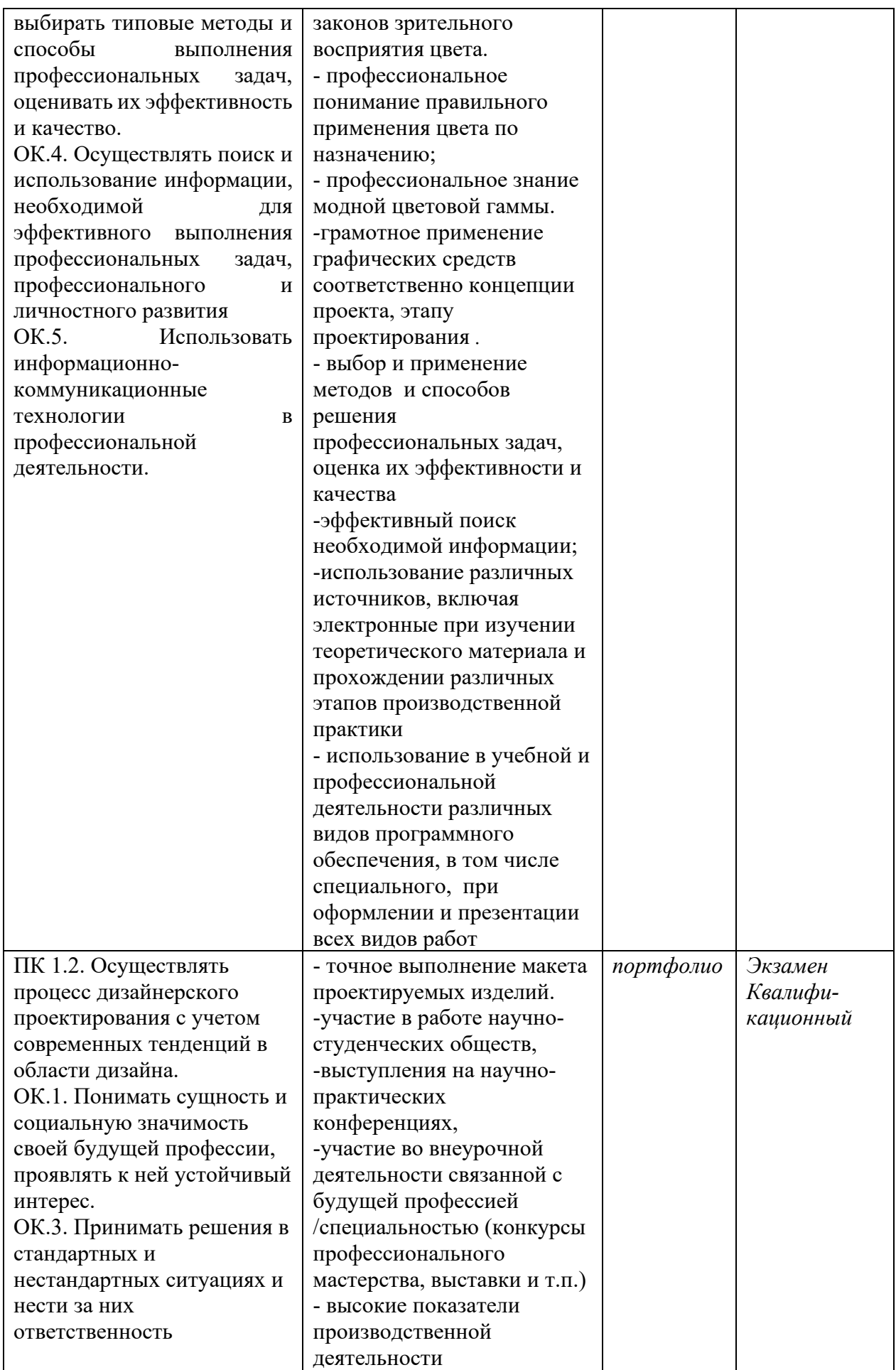

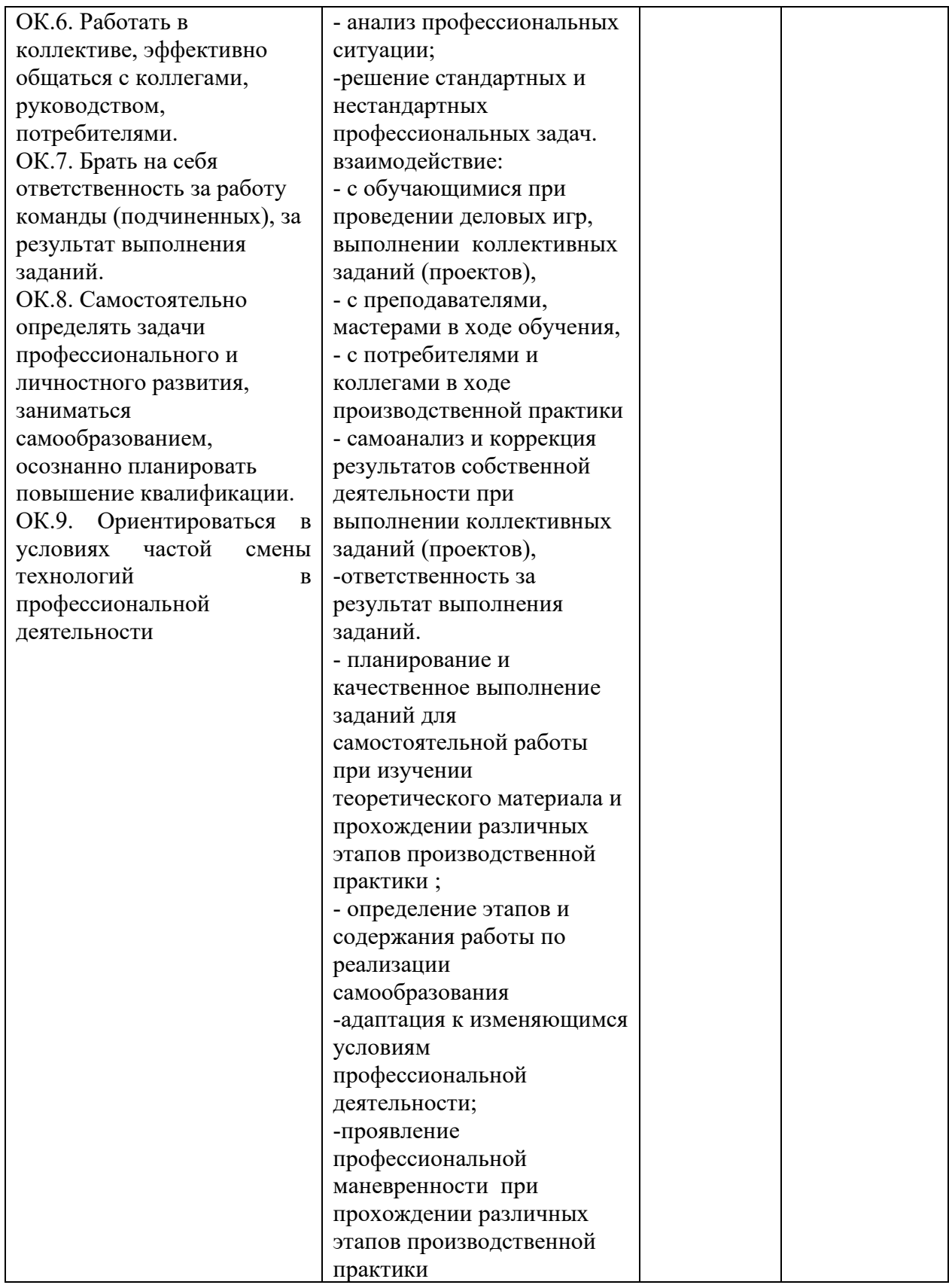

### **5.2. Комплект оценочных средств для проведения квалификационного экзамена 5.2.1. Условия проведения квалификационного экзамена**

Квалификационный экзамен проводится в виде подготовки и защиты проекта. Проект выполняется в ходе производственной практики по ПМ 01

#### **5.2.2. Подготовка и защита проекта**

**Тема проекта:** Разработка художественно-конструкторского (дизайнерского) проекта

#### **Основные требования:**

Для оптимизации творческой деятельности, в качестве творческих источников предлагаются понятные, знакомые объекты.

Творческий источник - обоснование выбора проекта.

Творческими источниками могут быть любые явления природы, события в жизни общества, предметы действительности, которые окружают дизайнера. Изучение источника творчества в целях его дальнейшей трансформации в новые проектные формы имеет определенные этапы:

1. Визуальное исследование объекта и выполнение зарисовок.

2. Выделение характерных признаков, как основы работы над проектом.

Творческими источниками могут быть:

- произведения архитектуры;
- изобразительного искусства;

- предметы быта и декоративно-прикладного искусства;

- растительные и природные формы;

- художественная литература, кино, театр, цирк, события в мире;
- народный и исторический костюм;
- ретромода;

- творчество великих дизайнеров и художников;

- метод бионики;

- метод "эклектики" (смещение разных стилей, форм, фрагментов);

- прием пародии;

- "Метод цитат" (выхватывание фрагментов из целого и перенесение его в новую форму и новый комплекс) и т.д.

Перечень примерных тем для дизайн-проектов представлен в ПРИЛОЖЕНИИ 1.

### **Требования к структуре и оформлению проекта.**

Проект должен содержать:

- титульный лист (пример оформления в ПРИЛОЖЕНИИ 2)

- концепцию проекта

- творческий коллаж на тему художественного образа

- стилизацию и трансформацию художественного образа (не менее 5 вариантов, выполненных на листах формата А4)

- творческий эскиз проектируемого изделия (выполненный на листах формата А4 с передачей цвета, фактуры материала, конструктивного решения)

- технический эскиз проектируемого изделия, выполненный в графическом растровом редакторе (Adobe Photoshop), копии эскизов в разных цветовых сочетаниях (не менее 4 вариантов на одном листе формата А4)

**-** таблицу затрат материалов на проектируемое изделие (пример оформления в ПРИЛОЖЕНИИ 3)

**-** калькуляцию заданного дизайнерского проекта (ПРИЛОЖЕНИЕ 4).

**-** макет печатной продукции ,выполненный в графическом векторном редакторе (Corel DRAW). Макет должен содержать : эскиз проектируемого изделия, цветовые ряды (колорамы), творческий девиз, перечень материалов для изделия, основные характеристики объекта, оптовую и розничную цену. Все элементы (фон, рамки, шрифт, иконки, декоративное оформление) должны гармонично сочетаться и поддерживать концепцию проекта. Следует обращать внимание на композиционное расположение и пропорциональное соответствие элементов печатной продукции. Макет представляется в распечатанном (формат А4) и электронном виде.

### **Требования к защите проекта:**

Защита проекта в виде устного собеседования.

### **5.2.3.Подготовка и защита портфолио**

#### **Перечень документов, входящих в портфолио:**

*1 блок*: индивидуальные показатели успеваемости (выписки из ведомостей по видам контроля и аттестаций), артефакты, подтверждающие участие в студенческих конференциях, профессиональных конкурсах, предметных олимпиадах (дипломы, грамоты, статьи);

*2 блок* Фото и видеоматериалы, демонстрирующие выполнение и освоение студентами ПК и ОК.

#### **Основные требования:**

**Требования к оформлению портфолио:** Оформление портфолио в соответствии с эталоном (титульный лист, паспорт портфолио);

**Требования к презентации и защите портфолио:** Защита портфолио в виде компьютерной презентации, выполненной в среде Power Point .

#### **Подготовка и защита портфолио**

**Защита портфолио** *(если включена в экзамен (квалификационный))*

#### *5.2.3.1. Тип портфолио - смешанный тип портфолио*

Состав работ, включаемых в портфолио студента, должен отражать наиболее удачные работы, которые рекомендует преподаватель, ведущий учебную дисциплину и профессиональный модуль. По структуре работ для студента специальности Дизайн можно предложить следующий состав портфолио работ:

- Живопись, рисунок, композиция;
- компьютерная графика и дизайн- проектирование;
- $\bullet$  фото;
- дизайн-продукты;
- готовые проекты;
- результаты профессиональной практики;
- грамоты, отзывы с профессиональных конкурсов;
- сертификаты.

Технологические формы представления творческого досье студента могут быть следующими:

- слайд-шоу, фотогалерея;
- презентация;
- видеоролик;
- веб-сайт;
- печатная продукция, представленная в виде флэш-ролика.

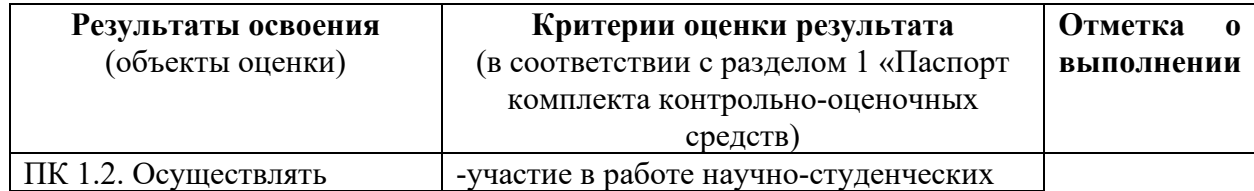

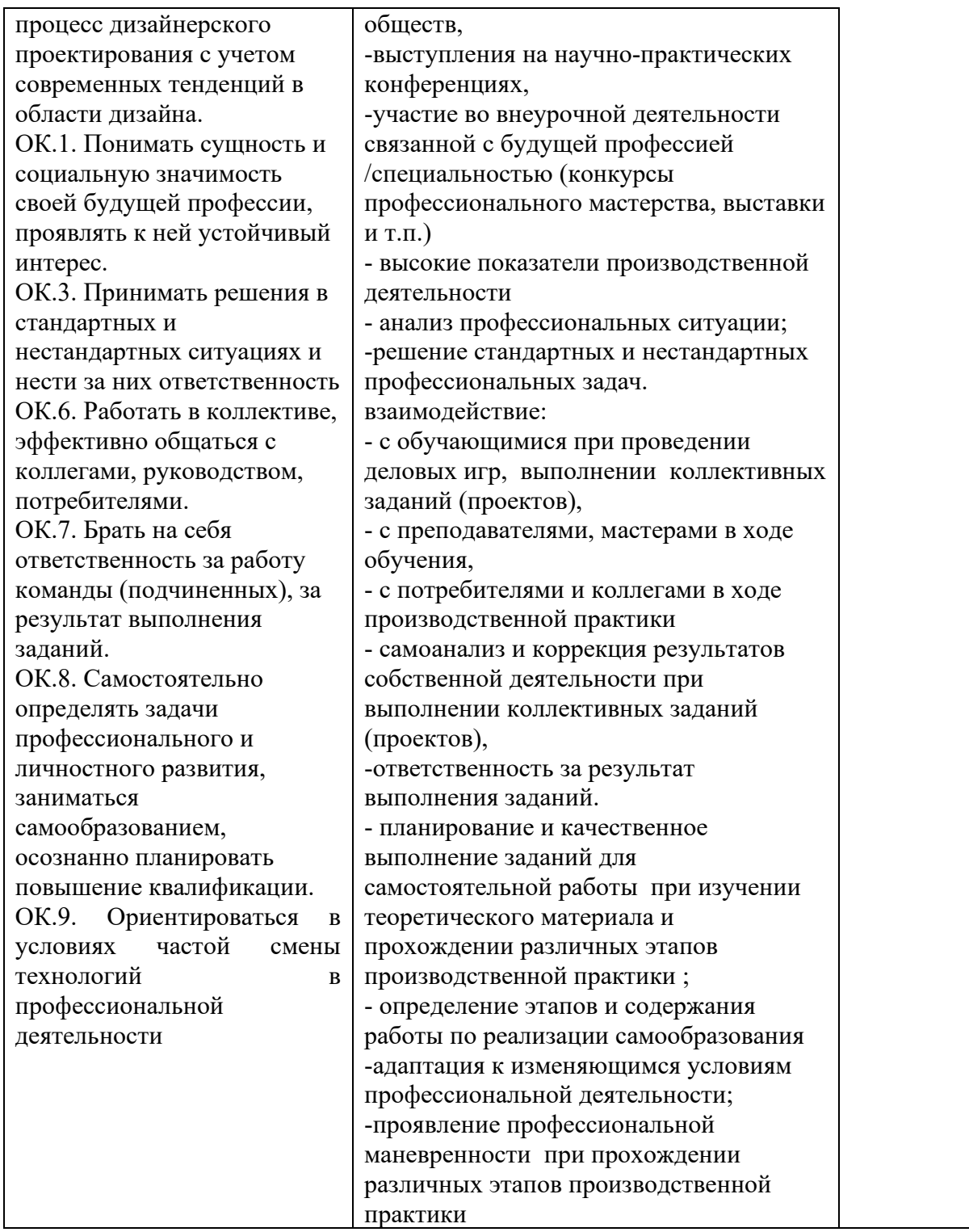

# **5.3. Комплект экзаменационных материалов**

### I. ПАСПОРТ

### **Назначение:**

КОМ предназначен для контроля и оценки результатов освоения профессионального модуля **ПМ.01Разработка художественно-конструкторских (дизайнерских) проектов** 

### **промышленной продукции, предметно-пространственных комплексов** специальности

### СПО: **54.02.01 Дизайн** (базовая подготовка)

### II. ЗАДАНИЕ ДЛЯ ЭКЗАМЕНУЮЩЕГОСЯ.

### **Экзамен проходит в форме защиты проекта и портфолио**

Коды проверяемых профессиональных и общих компетенций: ПК1.1 – ПК1.5, ОК1-

### ОК9.

### **Защита проекта**

### **Защита портфолио**

### III. ПАКЕТ ЭКЗАМЕНАТОРА

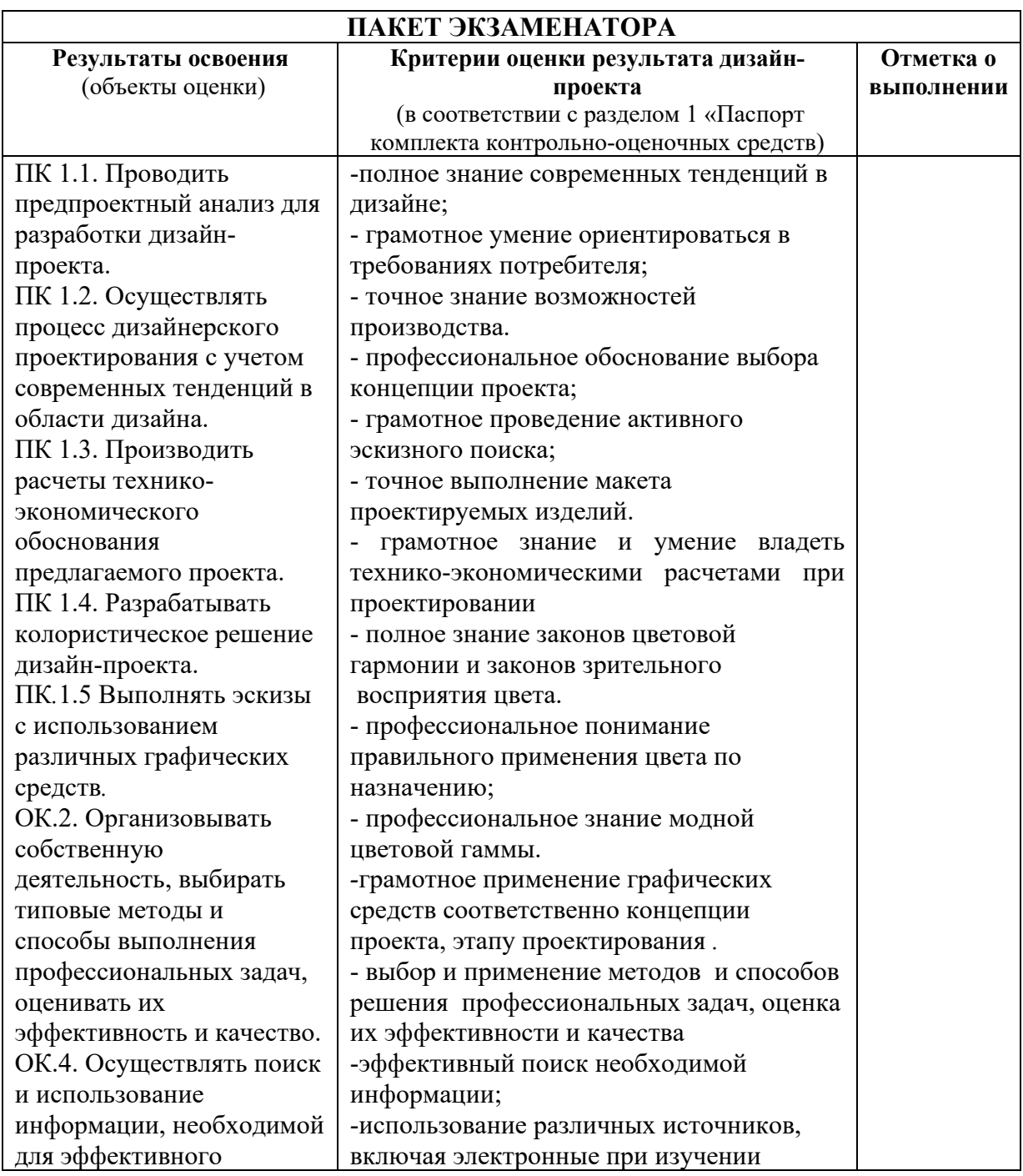

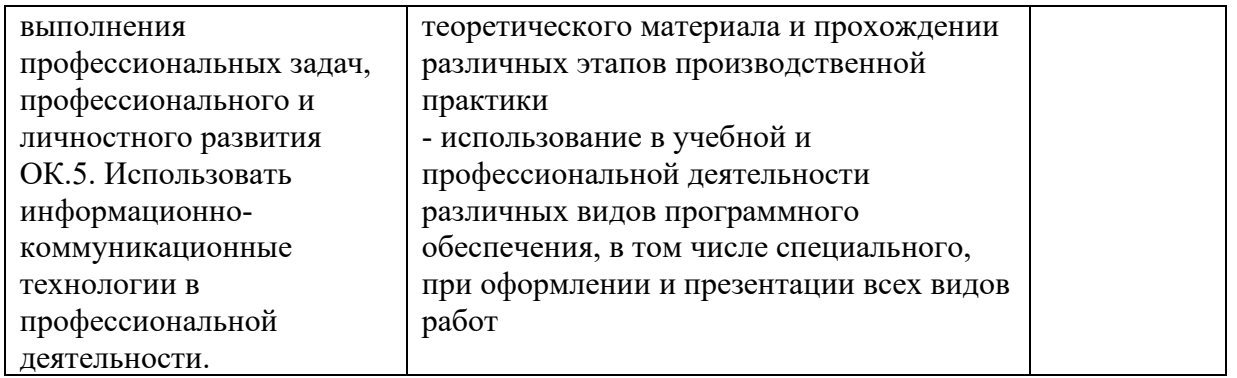

### ОЦЕНОЧНАЯ ВЕДОМОСТЬ ПО ПРОФЕССИОНАЛЬНОМУ МОДУЛЮ

 $\overline{a}$  , and the contribution of the contribution of the contribution of the contribution of the contribution of the contribution of the contribution of the contribution of the contribution of the contribution of the co

*код и наименование профессионального модуля*

обучающийся на интерес по профессии НПО / специальности СПО

*код и наименование*

освоил(а) программу профессионального модуля

 $\Phi$ <sub>IO</sub>

*наименование профессионального модуля*

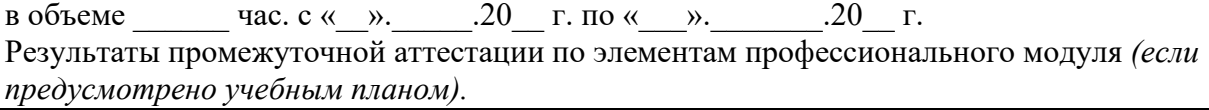

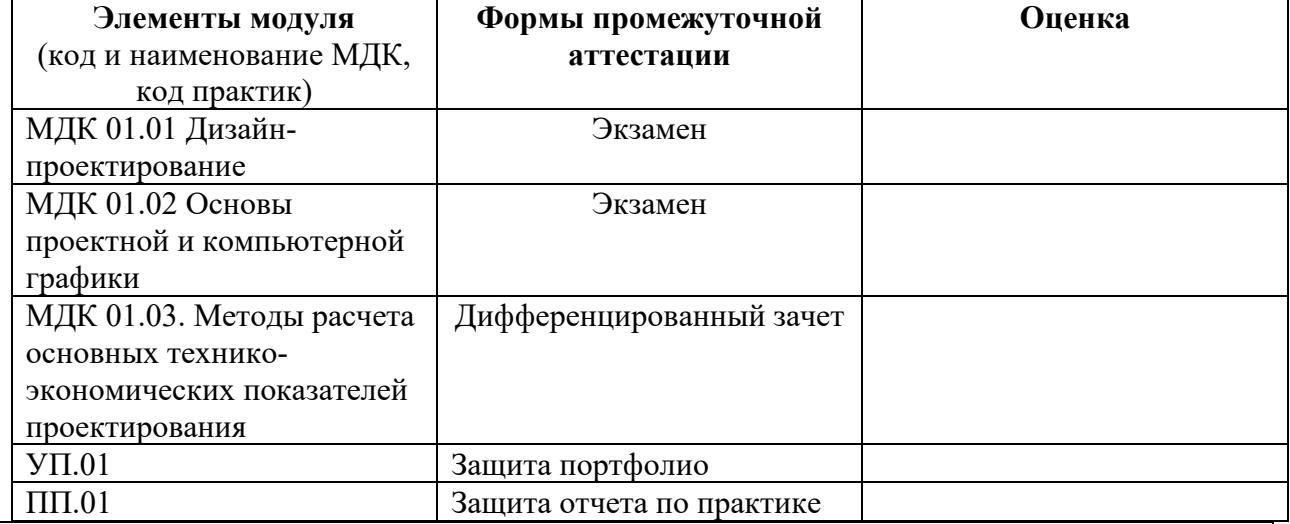

Результаты выполнения и защиты курсового проекта по МДК.01.01  $Tema \ll \qquad \qquad$ Оценка \_\_\_\_\_\_\_\_\_\_\_\_\_\_\_\_\_\_\_\_\_\_\_.

Итоги экзамена (квалификационного) по профессиональному модулю

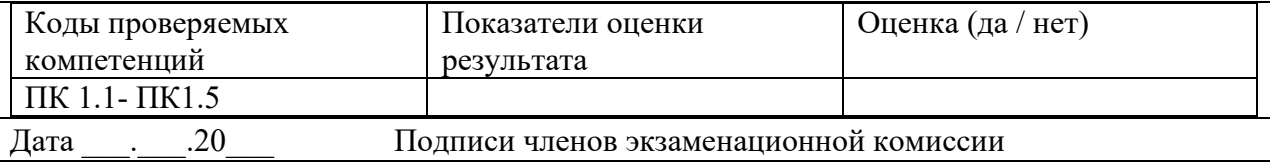

### **6. Защита курсового проекта (работы) по МДК 01.01. Дизайн – проектирование (композиция, макетирование, современные концепции в искусстве).**

### **6.1. Основные требования к структуре комплексной курсовой работы (проекта):**

Курсовая работа является самостоятельной проектной и исследовательской работой студента и должна отразить приобретенные им в процессе обучения знания, умения и навыки в решении комплексных (творческих и практических) задач.

Комплексная курсовая работа (проект) составлена в соответствии с профессиональными компетенциями:

ПК 1.1. Проводить предпроектный анализ для разработки дизайн-проектов.

ПК 1.2. Осуществлять процесс дизайнерского проектирования с учетом современных тенденций в области дизайна.

ПК 1.4. Разрабатывать колористическое решение дизайн-проекта.

ПК 1.5. Выполнять эскизы с использованием различных графических средств и приемов.  $T_0$ блица 12

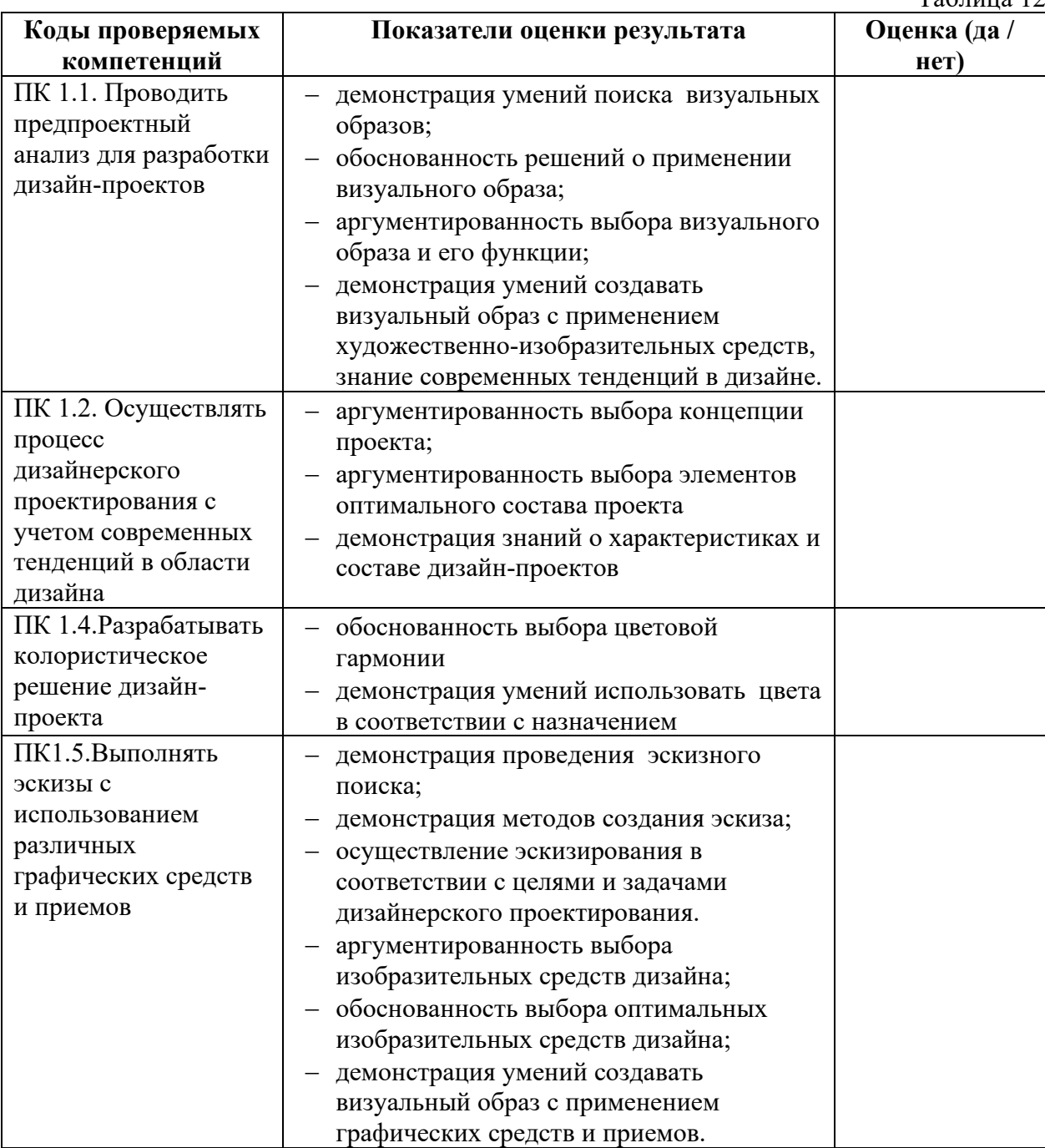

Структурными элементами КР (курсовой проекта) являются: пояснительная записка, практическая часть (дизайн-проект в материале) и презентационная часть (планшеты и презентация).

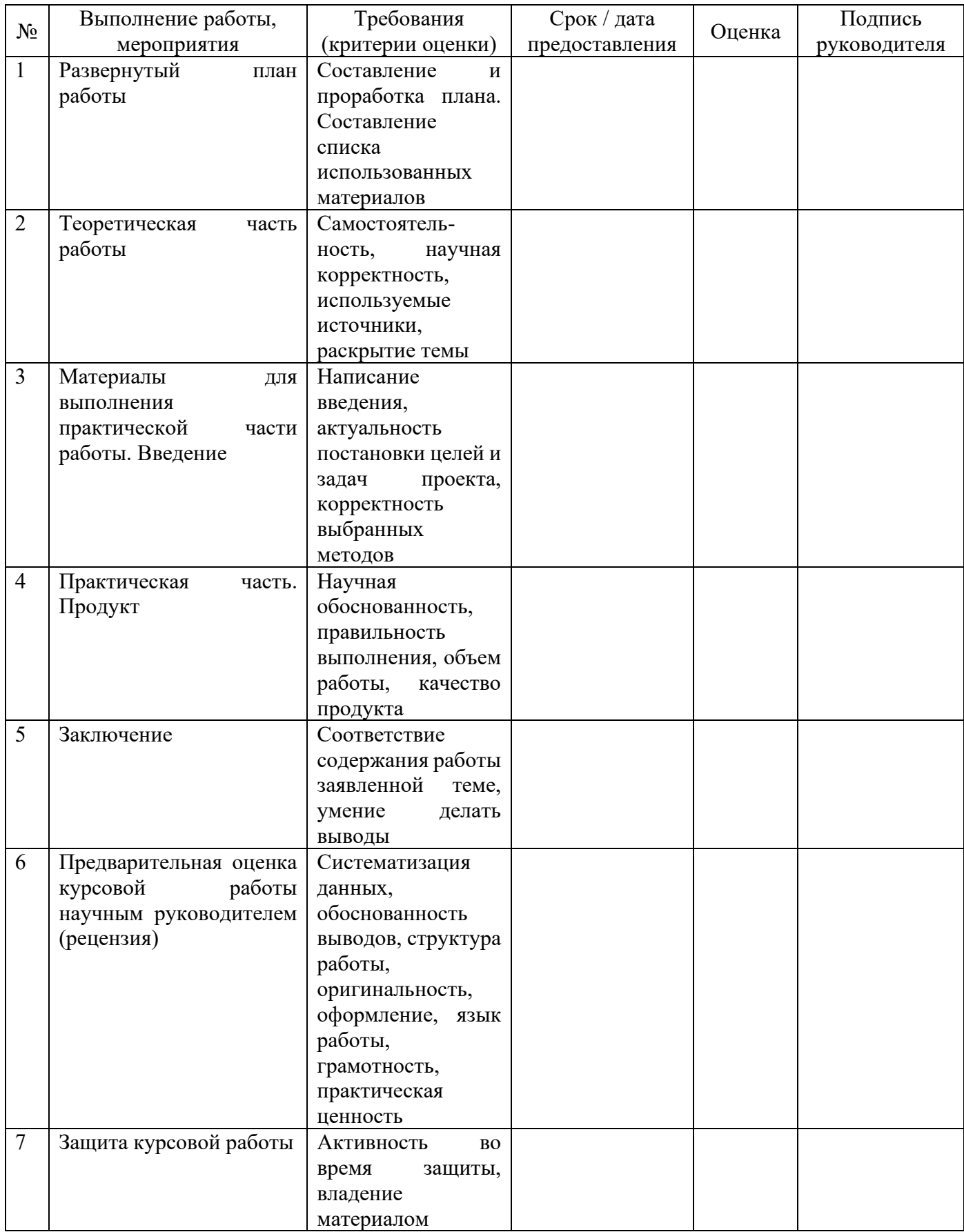

Пояснительная записка состоит из:

- титульного листа;
- содержания;
- введения;
- основной части **(***творческая часть, графическая часть***);**
- заключения;
- списка литературы;
- приложений.

#### **Основная часть пояснительной записки**

Содержание ПЗ содержит следующие обязательные части (разделы):

- **Введение 1. Творческая часть.**
- 1.1. Предпроектный анализ.
- 1.2. Разработка концепции проекта.
- **2. Графическая часть.**
- 2.1. Разработка эскизного проекта.
- **3. Презентационная часть.**
- **4. Заключение.**
- **5. Список литературы.**
- **6. Приложения**

### **6.2. Подготовка и организация комплексной курсовой работы (проекта):**

Курсовая работа выполняется в соответствии с графиком учебного процесса.

Научный руководитель осуществляет практическое руководство работой над курсовым проектом.

Формируется задание для курсовой работы и утверждается ее тематика.

Составляется график работы над курсовым проектированием, в котором определяются этапы, сроки написания и оформления курсовой работы обучающимся.

Курсовая работа считается готовой к защите, после того как выполнена пояснительная записка, пройден нормативный контроль, проведена рецензия руководителем проекта, подготовлен доклад и презентация.

### **6.3. Основные требования к оформлению курсовой работы (проекта):**

Пояснительная записка должна быть объемом не менее 15-20 страниц формата А4, включая приложения (технологические документы, аналоги дизайн-продуктов, чертежи разверток, аксонометрии, планы, эскизы, схемы, рисунки и прочее).

Способ выполнения текста (машинописный) должен быть единым для всей КР. Ошибки (опечатки), графические неточности не допускаются. В своем окончательном варианте КР не должна содержать чистых листов бумаги.

КР сохраняется также на электронном носителе и передается для хранения вместе с печатным текстом.

### *Рекомендуемый объем курсовой работы -30-40 страниц.*

### **Материалы курсовой работы располагаются в следующей последовательности:**

- титульный лист;
- оглавление (содержание);
- текст работы (введение, основная часть, заключение);
- список нормативно правовых актов и использованной литературы;
- приложения.

Работа открывается титульным листом, на котором необходимо указать:

- фамилию, имя, отчество исполнителя работы;
- специальность, курс, группу;
- **тему**;
- фамилию, имя, отчество руководителя (его ученую степень);
- год выполнения.

Вслед за титульным листом подшивается график написания и оформления курсовой работы.

На следующей странице даётся оглавление работы, которое, по сути, является её планом. План курсовой работы представляет собой перечень глав и развернутый перечень вопросов (параграфов) к каждой главе. План работы должен охватывать круг вопросов, которые необходимо рассмотреть при изложении темы. Предварительный план исследования обучающийся составляет самостоятельно, а затем согласовывает и утверждает его с руководителем. В процессе работы план может уточняться: расширяться отдельные главы и параграфы, вводиться новые параграфы с учетом собранного материала; другие параграфы, наоборот, могут сокращаться. При этом все изменения в плане должны быть согласованы с руководителем.

Курсовая работа (проект) должна быть оформлена на одной стороне листа бумаги формата А 4.

Страницы нумеруются; номера проставляются внизу страницы с форматированием по центру.

На титульном листе и содержании номер страницы не ставится (эти 2 листа входят в общую нумерацию страниц); нумерация основного текста работы начинается с цифры «3»).

Работа должна быть сшита в папку-скоросшиватель.

Цитирование используется как прием аргументации. При цитировании указывается автор фразы и печатный (или рукописный) источник. При ссылке указываются:

- инициалы, фамилия автора (авторов) из списка литературы, а затем, через запятую год издания литературного источника.

В курсовую работу (проект) включают таблицы, графики и рисунки. Нумерацию таблиц, графиков и рисунков следует вести отдельно.

После заключения, необходимо поместить библиографию. В список включаются использованные в работе источники, выпущенные в последние десять лет. В исключительных случаях, может использоваться литература, изданная более 10 лет, если такая литература является уникальной и содержит актуальную научную информацию.

Приложения выделяются в том случае, если есть объемные табличные, расчетные или другие материалы, которые имеют вспомогательное значение для достижения цели работы.

Приложения помещаются в конце курсовой работы (проекта). На отдельной странице, в правом верхнем углу печатают прописными буквами слово «Приложение», его номер, название.

Написанная обучающимся курсовая работа должна пройти *требования антиплагиата.*

Работа не допускается к защите, если:

- она не носит самостоятельного характера, заимствована из литературных источников или у других авторов;
- если удельный вес авторского самостоятельного текса в работе менее чем 75% о чем свидетельствует отчет системы анти-плагиат;
- если основные вопросы не раскрыты, изложены схематично, фрагментарно, в тексте содержатся ошибки, научный аппарат оформлен неправильно.

Наряду с научным содержанием работы, при окончательной ее оценке учитывается полнота формальных реквизитов (оглавление, библиография, выделение глав и разделов).

#### **6.4. Тематика курсовых работ**

Разработка проекта объекта дизайна

#### **6.5. Критерии оценивания курсовой работы (проекта)**

К защите допускаются обучающиеся, успешно сдавшие экзамен по МДК.01.01, прошедшие производственную практику и выполнившие курсовую работу (проект).

Курсовой проект защищается перед комиссией, утвержденной приказом директора колледжа. Председатель комиссии - руководитель предприятия. Члены комиссии – руководители курсового проектирования, преподаватели ПМ.01.

Защита состоит из доклада продолжительностью 5-7 минут и ответов на вопросы членов комиссии. Для иллюстрации доклада обучающийся может использовать презентацию.

#### *Оценка «отлично» выставляется, если:*

-− представленная на защиту КР выполнена в полном соответствии с заданием и имеет подписи выпускника и руководителя КР;

- работа выполнена на высоком теоретическом и практическом уровне, с полным раскрытием темы, дано глубокое, самостоятельное, оригинальное решение проблемы курсовой работы; разработаны авторские проекты решения задач по наиболее актуальным вопросам дизайна в информационных технологиях, в которых широко использованы различные методы исследования и дизайн - проектирования;

- представленные дизайнерские разработки и научные исследования, выполненные в рамках работы, могут быть рекомендованы к производству или использованию в реальной дизайнерско - проектной деятельности;

- графические проектные материалы разработаны самостоятельно и выполнены на высоком художественном и эстетическом уровне с использованием современных компьютерных технологий и специализированных дизайнерских программ;

- курсовая работа отражает тематику выбранного проекта или исследования и высокопрофессиональна;

- доклад по теме КР сделан грамотно, четко и аргументировано;

- даны аргументированные ответы на замечания и на все поставленные вопросы в ходе защиты.

#### *Оценкой «хорошо» оценивается работа, если:*

− представленная КР выполнена в полном соответствии с заданием и имеет подписи выпускника, руководителя КР;

- курсовая работа (КР) выполнена в полном объёме, на достаточно высоком теоретическом и практическом уровне и содержит отдельные выводы и обобщения;

- разработанные проекты разрешения задач по наиболее актуальным вопросам дизайна в информационных технологиях не так широко представлены в дипломном проекте (КР);

- графические проектные материалы разработаны самостоятельно и выполнены на хорошем художественном и эстетическом уровне с использованием современных компьютерных технологий и специализированных дизайнерских программ;

- представленные дизайнерские разработки и исследования, выполненные в рамках работы, рекомендованы к использованию в процессе обучения по специальности Дизайн (по отраслям) в качестве иллюстративно- информационного пособия;

- дипломная работа (КР) выполнены согласно утверждённой тематике;

- сделан хороший доклад и даны ответы на вопросы в ходе защиты.

#### *Оценкой «удовлетворительно» оценивается работа если:*

- в курсовой работе (КР) недостаточно глубоко разработана научно-теоретическая и практическая база защищающей проблемы, вопроса, задачи;

- недостаточно широко представлен и использован научно-практический потенциал методологии дизайн-проектирования в области информационных технологий;

- графические проектные материалы разработаны самостоятельно, но выполнены не на должном художественном и эстетическом уровне. Недостаточно использованы ресурсы современных компьютерных технологий и специализированных дизайнерских программ;

- представленные дизайнерские разработки и научные исследования, выполненные в рамках работы, не представляют большого интереса при организации процесса обучения по специальности Дизайн (по отраслям) в качестве иллюстративноинформационного пособия;

- не в полном объёме представлены отдельные части курсовой работы (пояснительной записки, презентационных материалов);

- сделан посредственный доклад и даны не все ответы на вопросы в ходе защиты.

#### *Оценка «неудовлетворительно» - ставится в том случае, если:*

− представленная КР выполнена в полном соответствии с заданием и имеет подписи выпускника, руководителя КР;

− доклад на тему представленной на защите КР не раскрывает сути поставленной задачи и не отражает способов ее решения;

− студент не понимает вопросов по тематике данной КР и не знает ответы на теоретические вопросы, требующие элементарных знаний учебных дисциплин;

− студент не способен пояснить основные положения КР, что указывает на несамостоятельное выполнение работы или результаты работы фальсифицированы.

### **Перечень тем для дизайн-проектов**

1. Разработка и техническое исполнение дизайн-проекта (осветительных приборов различного назначения ).

2 Разработка и техническое исполнение дизайн-проекта (комплекта посуды для отдыха с учетом традиций национальной кухни).

3 Разработка и техническое исполнение дизайн-проекта (стендового оборудования для музея образовательного учреждения).

4 Разработка и техническое исполнение дизайн-проекта (экстерьера бытовых тележек различного назначения)

5 Разработка и техническое исполнение дизайн-проекта (экстерьера остановки общественного транспорта)

6 Разработка и техническое исполнение дизайн-проекта (экстерьера музея образовательного учреждения)

7 Разработка и техническое исполнение дизайн-проекта (экстерьера витрины)

8 Разработка и техническое исполнение дизайн-проекта (экстерьера спасательного модуля для ЧС).

9 Разработка и техническое исполнение дизайн-проекта (экстерьера мобильного киоска).

10 Разработка и техническое исполнение дизайн-проекта ( экстерьер учебного стола для людей с ограниченными возможностями).

11 Разработка и техническое исполнение дизайн-проекта чехла мобильного телефона.

12 Разработка и техническое исполнение дизайн-проекта ( модульной детской площадки).

13 Разработка и техническое исполнение дизайн-проекта (модульного контейнера для сбора бытового мусора).

14 Разработка и техническое исполнение дизайн-проекта (экстерьера места для курения).

15 Разработка и техническое исполнение дизайн-проекта (экстерьера мебели для столовой)

16 Разработка и техническое исполнение дизайн-проекта составляющих фирменного стиля

17 Разработка и техническое исполнение дизайн-проекта (элементов фирменного стиля)

18 Разработка и техническое исполнение дизайн-проекта (модульного оборудования для организации выставочного пространства)

19 Разработка и техническое исполнение дизайн-проекта (подарочной упаковки)

20 Разработка и техническое исполнение дизайн-проекта (детских развивающих игрушек)

### ПРОФЕССИОНАЛЬНОЕ ОБРАЗОВАТЕЛЬНОЕЧАСТНОЕ УЧРЕЖДЕНИЕ «КОЛЛЕДЖ ИНФОРМАТИКИ И ДИЗАЙНА»

# **ДИЗАЙН-ПРОЕКТ**

 $\_$  , and the contribution of the contribution of  $\mathcal{L}_1$  , and  $\mathcal{L}_2$  , and  $\mathcal{L}_3$  , and  $\mathcal{L}_4$  , and  $\mathcal{L}_5$  , and  $\mathcal{L}_6$  , and  $\mathcal{L}_7$  , and  $\mathcal{L}_8$  , and  $\mathcal{L}_7$  , and  $\mathcal{L}_8$  , and  $\mathcal{L}_9$  ,

## **На тему**: Разработка и техническое исполнение дизайн-проекта

Обучающегося \_\_\_\_\_\_\_\_\_\_\_\_\_\_\_\_\_\_\_\_\_\_\_\_\_\_\_\_\_\_\_\_\_\_\_\_\_\_\_\_\_\_\_\_\_\_\_\_\_\_\_\_

\_\_\_\_\_\_\_\_\_\_ курса, \_\_\_\_\_\_\_\_\_\_\_\_группы

Специальности 54.02.01 «Дизайн (по отраслям)»

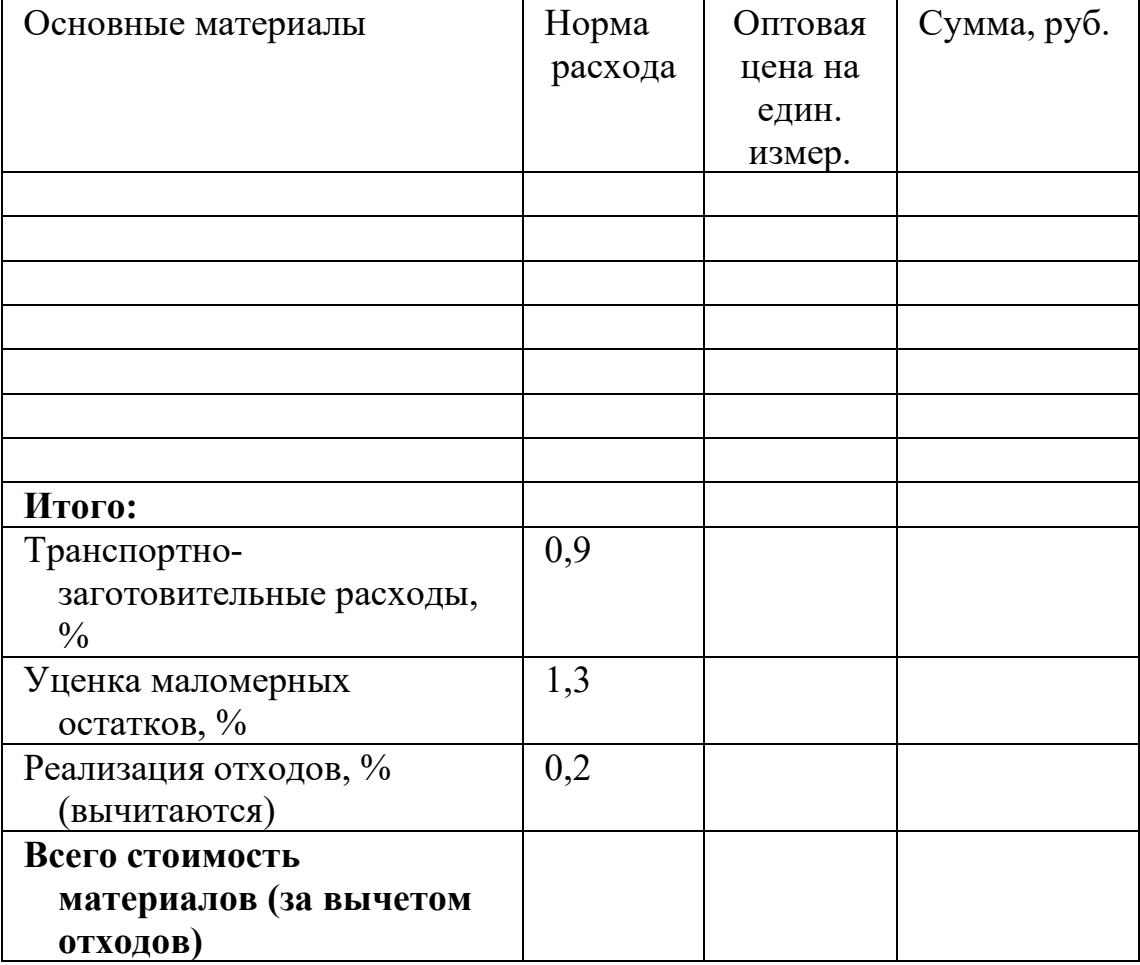

# Таблица 1 – Затраты материалов на проектируемое изделие

# ПРИЛОЖЕНИЕ 4

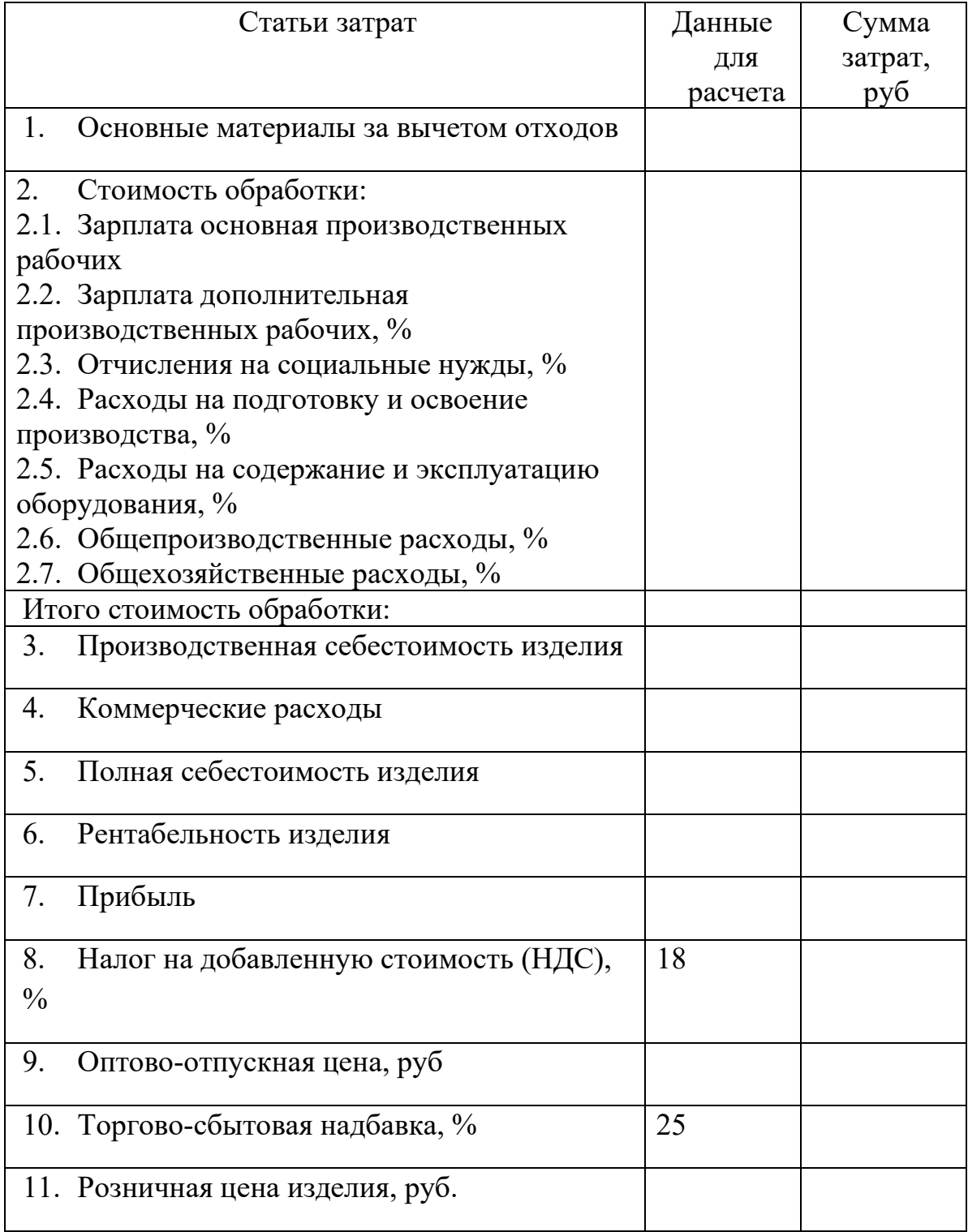

# Таблица 2- Расчет калькуляции на проектируемое изделие